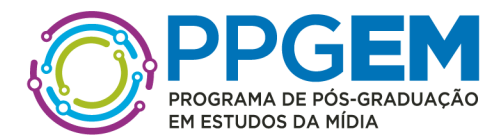

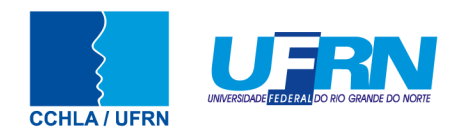

## **PROGRAMA DE PÓS-GRADUAÇÃO EM ESTUDOS DA MÍDIA PROCESSO SELETIVO ORDINÁRIO PARA O CURSO DE DOUTORADO – TURMA 2024.1 EDITAL 004/2023**

*\_Retificado em 05.10.2023 (06.09.23)\_*

A Coordenação do Programa de Pós-Graduação em Estudos da Mídia da Universidade Federal do Rio Grande do Norte (UFRN), no uso de suas atribuições legais e estatutárias com base nas disposições regimentais da UFRN, na Resolução n.º 008/2022 do Conselho de Ensino, Pesquisa e Extensão, e respeitando as demais normas vigentes, torna pública a abertura de solicitação de inscrições para o processo seletivo de candidatos ao curso Doutorado para ingresso, no período letivo 2024.1.

### **I - DO CURSO DE DOUTORADO EM ESTUDOS DA MÍDIA**

**1.** O curso de Doutorado em Estudos da Mídia tem por objetivo promover a formação de pesquisadores e docentes para atuarem em diferentes níveis acadêmicos e profissionais, por meio do desenvolvimento de pesquisa científica original, ampla e aprofundada, que se constitua na consolidação da autonomia intelectual do pesquisador em comunicação. **2.** As linhas de pesquisa do PPgEM estão descritas no site do PPgEM(http://www.cchla.ufrn.br/ppgem/) e aqueles para as quais são ofertadas vagas neste edital constam no estão enumeradas abaixo:

- 1. Linha 1 **Estudos de Mídia e Práticas Sociais**
- 2. Linha 2 **Estudos de Mídia e Produção de Sentido**

### **II - DOS CANDIDATOS**

**3.**Nos termos deste Edital poderão se candidatar às vagas ofertadas pelo PPgEM os candidatos mestres em quaisquer áreas de conhecimentos ou candidatos mestrandos concluintes com conclusão e diplomação como especificado no item V deste edital, desde que sejam brasileiros residentes no país, ou estrangeiros residentes ou com visto de estudo.

### **III - DAS VAGAS**

**4.** Serão ofertadas pelo Programa de Pós-graduação em Estudos da Mídia **um total de 12 (doze) vagas** distribuídas conforme segue:

Secretaria Acadêmica do Programa de Pós-graduação em Estudos da Mídia Laboratório de Comunicação, 1º andar Campus Universitário - Lagoa Nova Natal/RN - CEP 59.078-900

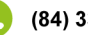

(84) 3342-2245 - Ramal 706

@ppgem\_ufrn @ppgem http://www.cchla.ufrn.br/ppgem/

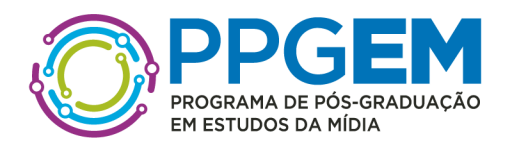

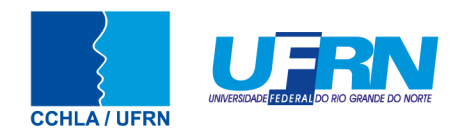

- 7 (sete) vagas serão destinadas para demanda aberta de ampla concorrência;
- 2 (duas) vagas serão destinadas ao atendimento de pessoas pretas, pardas ou indígenas (PPI) segundo os termos da Resolução nº 005/2023- CONSEPE/CONSAD, de 14 de março de 2023 e da Resolução nº 008/2022 de 21 de junho de 2022 ou para pessoas de origem quilombola (PQ) conforme aprovado em ATA de reunião do Colegiado em 22/08/2023;
- 1 (uma) será destinada a pessoas com deficiência (PCD) **nos termos da lei**, segundo os termos do Decreto Federal nº 3.298, de 20 de dezembro de 1999, artigos 3º e 4º, com redações dadas, respectivamente, pela Lei nº 13.146/2015 e pelo Decreto Federal nº 5.296/2004, ao disposto na Resolução nº 205/2017 – CONSEPE/2017, na Lei nº 12.764/2012 e segundo os termos da Resolução nº 008 de 21 de junho de 2022;
- Adicionalmente, 2 (duas) vagas complementares serão destinadas para capacitação interna de servidores efetivos ativos do quadro permanente da UFRN em atendimento ao Programa de Qualificação Institucional da UFRN- PQI.
- **5.** Não haverá primazia de candidato(a) que acumular identidade (PPI ou PQ), condição de pessoa com deficiência (P**C**D) **nos termos da lei**.
- **6.** Caso não haja o preenchimento integral das vagas destinadas aos optantes pelas modalidades PPI, P**C**D estas vagas serão somadas às demais vagas de demanda aberta de ampla concorrência. As vagas PQI destinadas aos servidores serão somadas às demais vagas de demanda aberta de ampla concorrência, caso não sejam preenchidas. O PPgEM **não** se obriga a preencher todas as vagas ofertadas. As vagas serão preenchidas a depender dos resultados obtidos pelos candidatos nas etapas eliminatória e classificatória deste processo seletivo.
- **7.** Ao término do processo seletivo, as 7 (sete) primeiras vagas serão inicialmente distribuídas, de acordo com a classificação dos(as) candidatos(as), e serão ocupadas indistintamente por optantes e não optantes. Desse modo, caso, após definida sua média final, um optante obtenha uma classificação que lhe garanta uma das vagas oferecidas para ampla concorrência, ele(a) não será direcionado(a) para as vagas de ações afirmativas. Estas vagas serão distribuídas após preenchimento das vagas de ampla concorrência, por ordem de classificação no processo seletivo, entre os(as) candidatos(as) inscritos(as) nas políticas afirmativas.

## **III - DAS VAGAS DE AÇÕES AFIRMATIVAS**

**8.** Os(As) candidatos(as) que optarem por participar da política de ação afirmativa do Programa de Pós-Graduação em Estudos da Mídia serão definidos como optantes e obedecerão a todas as regras (de acordo com o **Anexo I** - Política de Ações Afirmativas – Orientações aos Candidatos) e passarão por todas as etapas estabelecidas neste Edital.

8.1. Candidatos(as) optantes na modalidade raça negra/preta ou parda

Serão considerados(as) negros(as), os(as) candidatos(as) que se autodeclararem pretos(as) ou pardos(os), conforme o quesito cor ou raça utilizado pela Fundação

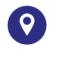

Secretaria Acadêmica do Programa de Pós-graduação em Estudos da Mídia Laboratório de Comunicação, 1º andar Campus Universitário - Lagoa Nova Natal/RN - CEP 59.078-900

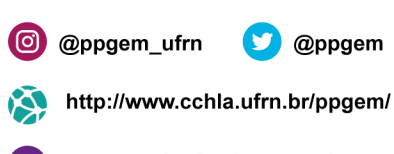

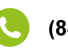

(84) 3342-2245 - Ramal 706

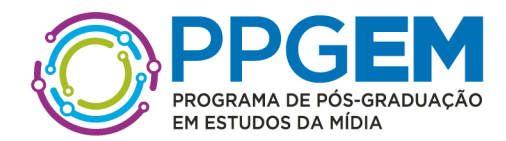

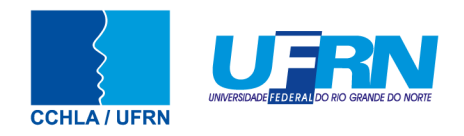

Instituto Brasileiro de Geografia e Estatística – IBGE e que tenham a veracidade da autodeclaração (**Anexo II** - Declaração para Beneficiários do Critério Étnico-Racial) confirmada por Comissão de Verificação Étnico-racial (CVER), designada pela Portaria 320/2022- R em 25 de fevereiro de 2022 e com poder deliberativo para esse fim. A Comissão de Verificação Étnico-racial será composta por três membros titulares e um suplente e terá em sua composição membros com conhecimento sobre a temática da promoção da igualdade racial (confirmado por meio de declaração específica para esse fim) e diversidade de gênero e cor, garantindo-se espaço para representante do movimento negro. Todos os membros da Comissão deverão também assinar Termo de Confidencialidade relativo às informações que tiverem acesso em função do processo e Declaração de não conhecimento pessoal do candidato.

#### 8.2. Candidatos(as) optantes na modalidade vaga para indígenas:

Serão considerados(as) indígenas os(as) candidatos(as) que apresentem cópia do Registro Administrativo de Nascimento Indígena (RANI) ou declaração de pertencimento emitida pelo grupo indígena, reconhecido pela FUNAI, assinada por liderança local e duas testemunhas da comunidade indígena à qual pertence o(a) candidato(a), conforme Art. 4º da Resolução Nº 005/2023-CONSEPE/CONSAD, de 14 de março de 2023.

#### 8.3. Candidatos (as) optantes na modalidade vaga para quilombolas:

Serão consideradas/os quilombolas as/os candidatas/os que apresentarem declaração de pertencimento assinada por liderança local ou documento da Fundação Palmares reconhecendo a comunidade como remanescente de quilombo. As vagas reservadas para candidatas/os autodeclaradas/os negras/os, indígenas ou quilombolas serão definidas pela ordem de classificação no processo seletivo, entre os candidatos inscritos nas políticas afirmativas.

8.4. Candidatos(as) optantes na modalidade vagas para pessoas com deficiência: Deverão apresentar laudo médico, atestando a condição de deficiente em consonância ao disposto na Resolução nº 205/2017 – CONSEPE/2017, na Lei no 12.764/2012 e no Decreto Federal no 3.298/1999, artigos 3o e 4o, com redações dadas, respectivamente, pela Lei no 13.146/2015 e pelo Decreto Federal no 5.296/2004.

**9.** Na hipótese de constatação de declaração falsa, a qualquer momento, o candidato optante será eliminado da seleção e, se tiver iniciado o curso ficará sujeito à anulação da sua admissão ao PPgEM, após procedimento administrativo em que lhe sejam assegurados o contraditório e a ampla defesa, sem prejuízo de outras sanções cabíveis.

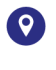

Secretaria Acadêmica do Programa de Pós-graduação em Estudos da Mídia Laboratório de Comunicação, 1º andar Campus Universitário - Lagoa Nova Natal/RN - CEP 59.078-900

(84) 3342-2245 - Ramal 706

@ppgem\_ufrn @ppgem http://www.cchla.ufrn.br/ppgem/

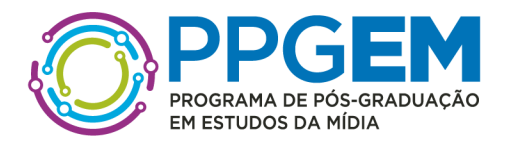

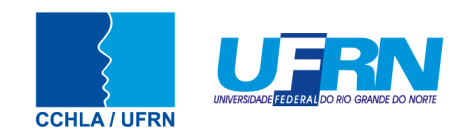

## **IV - DA SOLICITAÇÃO DE INSCRIÇÃO:**

**10.** Os candidatos solicitarão inscrição e encaminharão documentos em PDF exclusivamente via internet pelo sistema eletrônico de processos seletivos da UFRN através do SIGAA. O candidato deverá acessar o SIGAA através do Sistema Federal do **gov.br** endereço https://www.gov.br/pt-br para ser direcionado ao SIGAA.

**11.** Caso o candidato faça acesso direto pelo SIGAA, (https://sigaa.ufrn.br/sigaa/public/processo\_seletivo/lista.jsf?aba=p-processo&nivel=S), ele encontrará uma interface (tela azul) que lhe solicitará '*Entrar pelo gov.br*'. Assim que acessar o **gov.br**, o candidato que possuir login deve entrar com seu login para ser direcionado ao ambiente do SIGAA e dar início ao pedido de inscrição seguindo as instruções que constam neste edital.

**12.** Se o candidato não possuir cadastro, o sistema **gov.br** o conduzirá para um formulário para que seja feito o cadastro. Depois de se cadastrar e gerar seu login, no primeiro acesso ao sistema, o candidato será consultado sobre autorização de compartilhamento de seus dados pessoais de inscrição com a UFRN. Para prosseguir, deverá clicar no botão azul escrito "*Autorizar*". Assim, o candidato será direcionado pelo **gov.br** para o SIGAA, e poderá iniciar o pedido de inscrição.

**13.** Poderão solicitar inscrição os(as) candidatos(as) que possuam diploma, certificado ou declaração de conclusão de curso de mestrado. No ato da solicitação de inscrição será oferecida a todos os(as) candidatos(as) a opção de concorrer às vagas de Política de Ações Afirmativas, através de uma das quatro alternativas disponíveis no questionário de inscrição: "Deseja concorrer às vagas da Política de Ação Afirmativa? ( ) Sim, na modalidade pessoas pretas, pardas - PPP; ( ) Sim, na modalidade pessoas indígenas - PI; ( ) Sim, na modalidade pessoas com deficiência - PD, pessoas com transtorno do espectro autista ou outras necessidades específicas; ( ) Não."

**14.** O candidato deverá no ato da solicitação de inscrição preencher integralmente o formulário de acordo com as instruções nele constantes, anexando os documentos requisitados neste edital e enviá-los eletronicamente. A documentação comprobatória deverá ser anexada respeitando o período para solicitar inscrição previsto no cronograma deste edital. Não caberá análise de pedido de recurso para destinação à vaga de ação afirmativa para os(as) candidatos(as) que não declararem a sua condição no requerimento de inscrição no processo seletivo.

**15.** Não é obrigatório possuir orientador(a) para participar do processo seletivo. Todavia, caso o candidato deseje, poderá indicar o nome de até 3 (três) docentes do Programa com quem teria interesse em trabalhar.

## **V - DOS DOCUMENTOS EXIGIDOS**

**16.** Os documentos requeridos para solicitação de inscrição conforme especificado no item 17 deverão ser enviados eletronicamente via SIGAA, digitalizados e sem rasuras no período de **28 de agosto a 22 de setembro de 2023**, como indicado no cronograma do processo seletivo. O tamanho máximo de arquivo PDF suportado pelo sistema é de 5MB**.** 

Secretaria Acadêmica do Programa de Pós-graduação em Estudos da Mídia Laboratório de Comunicação, 1º andar Campus Universitário - Lagoa Nova Natal/RN - CEP 59.078-900

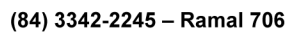

@ppgem\_ufrn @ppgem http://www.cchla.ufrn.br/ppgem/ ppgem\_ufrn@yahoo.com.br

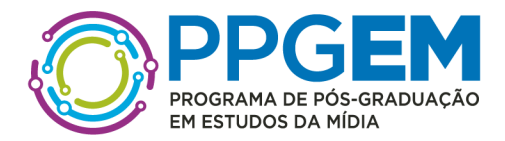

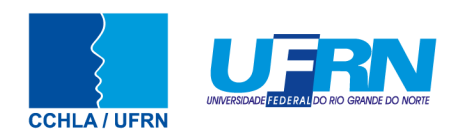

**17.** Os candidatos de todas as modalidades de vagas ofertadas por este edital deverão inserir em formato PDF os seguintes documentos:

- a) Cópias de RG e do CPF para brasileiros (frente e verso, em arquivo único). Caso seja estrangeiro, deverá apresentar cópia do passaporte e/ou carteira de identidade;
- b) Cópia de Diploma de Mestrado (frente e verso). Caso o candidato ainda não tenha concluído o curso de Mestrado no período de solicitação de inscrição na seleção do PPgEM, deverá apresentar Histórico Escolar com a carga horária integralizada necessária para a conclusão do curso de mestrado e uma declaração assinada pela Coordenação do Curso informando que o candidato deverá concluir seu curso até a data final de cadastro de novos alunos . No caso de o candidato concluinte vir a ser selecionado, ele deverá, no ato da matrícula, apresentar documento comprobatório do término do curso, sob a pena de perder a vaga;
- c) Cópia do Histórico Escolar de Mestrado, constando a carga horária concluída para a obtenção do diploma;
- d) Cópia do Currículo cadastrado e atualizado com foto recente na Plataforma *Lattes* do CNPq (http://lattes.cnpq.br/);
- e) Ficha de Avaliação das Informações Registradas no Currículo Lattes CNPq devidamente preenchida (ver itens de pontuação de currículo no **ANEXO III**) deste Edital com a respectiva documentação comprobatória anexada;
- f)Cópia digitalizada de toda a documentação comprobatória das atividades realizadas constantes no currículo, **EM ARQUIVO ÚNICO**, conforme a sequência constante na Ficha de Avaliação das Informações Registradas no Currículo Lattes- CNPq (**ANEXO III**). Para os livros, capítulos de livros e artigos publicados ou aceitos, incluir como comprovante uma página, contendo de forma legível, a autoria, o nome da revista ou livro, volume, número, ano e paginação. Incluir também a 1ª página do artigo ou capítulo;
- *g)* Projeto de Pesquisa a ser desenvolvido no período do curso, convertido em PDF conforme modelo do **ANEXO IV**. Não pode haver identificação nominal do proponente no corpo do texto do projeto, em sua capa ou em elementos pré ou póstextuais, caso contrário o candidato proponente será eliminado;
- *h)* Candidatos às vagas destinadas a servidores da UFRN devem inserir ainda a Declaração funcional fornecida pelo Departamento de Administração de Pessoal – DAP da UFRN;
- i) Efetuar o pagamento da taxa de solicitação de inscrição no valor de R\$ 70,00 (setenta reais) por meio de GRU gerada no ato da solicitação de inscrição

**18.** O candidato que concorre à vaga de ações afirmativas deverá, no ato da solicitação de inscrição, anexar, ainda, os seguintes documentos em formato PDF:

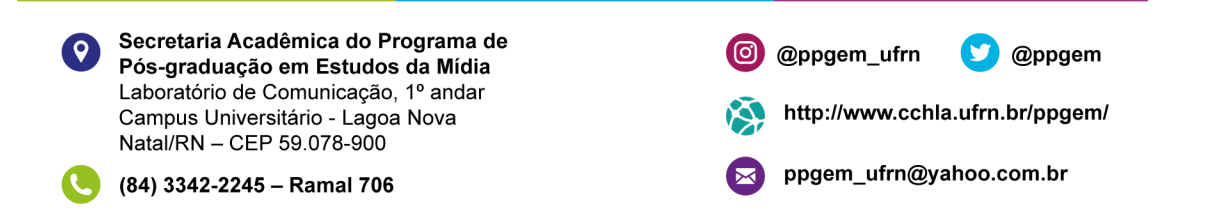

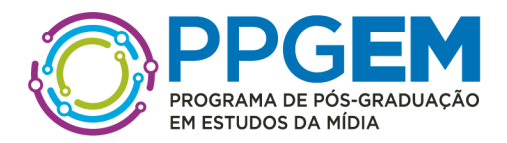

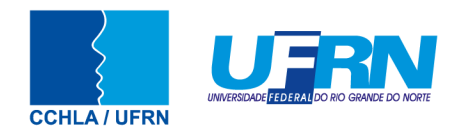

- a) Autodeclaração Étnico-racial, para candidatos/as negros/as ou pardos/as (**ANEXO II)** deste edital);
- b) Candidatos que se enquadrem na modalidade de vaga de ações afirmativas para raça negra/preta ou parda deverão enviar ainda um vídeo seguindo as instruções apresentadas do **Anexo V**;
- c) Cópia do Registro Administrativo de Nascimento de Indígena (RANI) ou declaração de pertencimento emitida pelo grupo indígena (**ANEXO VI** deste edital), assinada por liderança local e/ou reconhecimento pela FUNAI ou APIRN, para optantes na modalidade de reserva de vaga para indígena ou documento da Fundação Palmares para optantes da vaga para pessoas de origem quilombola.

**19.** Candidatos optantes na modalidade de vagas pessoas com deficiência (P**C**D), **nos termos da lei** deverão, no ato da solicitação de inscrição, anexar ainda:

- a) laudo médico **emitido por especialista na condição diagnosticada** em formato PDF atestando a condição de deficiência contendo na descrição clínica, o grau ou nível de deficiência com expressa referência ao código correspondente da Classificação Internacional de Doenças – CID;
- b) Caso o candidato P**C**D requeira condições específicas para participar no processo seletivo, o laudo médico **emitido por especialista na condição diagnosticada** deverá conter a descrição de necessidade especial para realizar o processo seletivo, especificando o tratamento diferenciado adequado e vir acompanhado do Requerimento de Atendimento Especial (em documento único em formato PDF; **ANEXO VII**).

**20.** O Candidato às vagas de ações afirmativas que deixar de anexar quaisquer um dos documentos específicos para solicitar inscrição nesta modalidade de vagas, será automaticamente remanejado para as vagas de demanda aberta de ampla concorrência.

**21.** A candidata lactante que precisar de condições diferenciadas para realizar alguma etapa do processo seletivo deverá preencher o Requerimento de Atendimento Especial disponível no **Anexo VII** e encaminhá-lo em formato PDF pelo sistema eletrônico de Processo Seletivo através do SIGAA no ato de sua solicitação de inscrição. A candidata que tiver necessidade de amamentar durante a realização de alguma das etapas do processo seletivo poderá ter o tempo de apresentação estendido ou ter seu horário de apresentação remarcado por até 1 hora, a depender do requerimento feito na inscrição e da análise da Comissão de Seleção. O tempo gasto pela lactante poderá ser compensado até o limite de uma hora.

**22.** O programa analisará cada requerimento e atenderá à solicitação de condições especiais para realização das provas obedecendo aos critérios de viabilidade e de razoabilidade. A condição diferenciada para candidatos(as) com deficiência será desconsiderada caso o pedido do requerente não seja efetuado no período de inscrição estabelecido neste edital. **23.** Cabe exclusivamente ao candidato verificar se todos os documentos exigidos acima

foram enviados. O Programa de pós-graduação e a Comissão de Seleção não se

Secretaria Acadêmica do Programa de Pós-graduação em Estudos da Mídia Laboratório de Comunicação, 1º andar Campus Universitário - Lagoa Nova Natal/RN - CEP 59.078-900

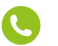

(84) 3342-2245 - Ramal 706

@ppgem\_ufrn

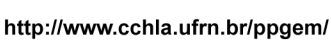

@ppgem

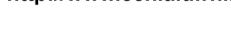

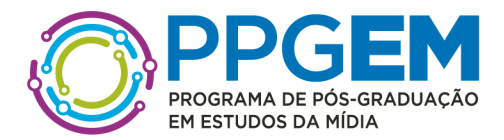

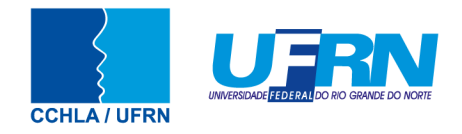

responsabilizam pelo não-recebimento de solicitação de inscrição via internet por motivos de ordem técnica, falhas de comunicação, congestionamento das linhas de comunicação ou outros fatores que impossibilitem a transferência de dados, bem como por engano ou troca de documentos no momento de envio da solicitação de inscrição.

**24.** O candidato poderá visualizar seu Resumo de solicitação de Inscrição do Processo Seletivo conforme o passo a passo:

- 1) https://sigaa.ufrn.br/sigaa/public/processo\_seletivo/lista.jsf?nivel=S;
- 2) Ir no campo: Pós graduação> *Stricto sensu*;
- 3) Área do Candidato Processo seletivo;
- 4) Clicar em buscar;
- 5) Aparecerá: Inscrições realizadas em Processos Seletivos *Stricto sensu*;

6) Ao clicar em "visualizar questionário", o candidato poderá conferir os dados e documentos inseridos no SIGAA durante sua inscrição.

**25.** Não serão aceitos encaminhamentos de solicitação de inscrição ou de documentos que não sejam feitos exclusivamente pelo sistema eletrônico de processo seletivo da UFRN através do SIGAA ou após a data definida em Edital. Os candidatos não poderão sob quaisquer circunstâncias acrescentar ou substituir qualquer documento à sua solicitação de inscrição após o prazo definido em Edital para encaminhar o pedido de inscrição.

## **VI - DO PAGAMENTO E DA ISENÇÃO DA TAXA DE SOLICITAÇÃO DE INSCRIÇÃO ATRAVÉS DE GRU**

**26.** O pagamento da taxa de solicitação de inscrição ficará disponível ao final do envio da solicitação de inscrição feita *on-line* através do SIGAA.

Observe que ao final da solicitação de inscrição será apresentado ao candidato duas opções:

- (1) '*Imprimir o Comprovante de inscrição'*, e
- (2) '*Abrir PagTesouro para pagamento da taxa de inscrição'*.

**27.** O candidato deve primeiro clicar na segunda opção para ser direcionado ao **PagTesouro**  e efetuar o pagamento da taxa de solicitação de inscrição.

**28.** Após ser direcionado para o **pagTesouro** o candidato poderá escolher (i) pagar por boleto bancário, (ii) Pix ou (iii) cartão de crédito (em cota única). Para pagar por Pix o candidato deve usar o celular e registrar o QR Code que aparecerá na tela (para maiores detalhes, consulte o *Manual para acesso pelo* **gov.br** disponível na página da UFRN e do Programa). Caso pague por GRU, o candidato deverá gerar o boleto, imprimi-lo e efetuar o pagamento da taxa de solicitação de inscrição no período de **28 de agosto de 2023 a 25 de setembro de 2023** conforme indicado na GRU e enviar o comprovante de pagamento para a secretaria do curso através do e-mail ppgem\_ufrn@yahoo.com.br até **25 de setembro de 2023**.

**29.** O(a) candidato(a) deverá guardar consigo, até a homologação da inscrição solicitada, o documento de comprovação do pagamento da solicitação de inscrição. O simples agendamento do pagamento e o respectivo demonstrativo não se constituem documento

Secretaria Acadêmica do Programa de Pós-graduação em Estudos da Mídia Laboratório de Comunicação, 1º andar Campus Universitário - Lagoa Nova Natal/RN - CEP 59.078-900

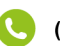

(84) 3342-2245 - Ramal 706

@ppgem\_ufrn @ppgem http://www.cchla.ufrn.br/ppgem/

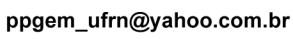

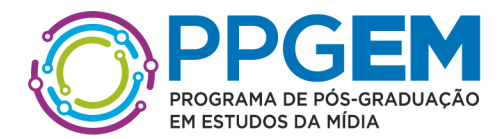

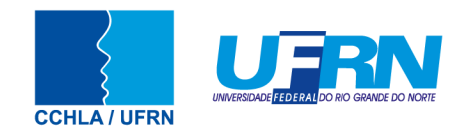

comprovante de pagamento do valor da taxa de solicitação de inscrição.

**30.** Ficam isentos do pagamento da taxa de solicitação de inscrição do processo seletivo os candidatos pertencentes ao quadro de servidores permanente ativos do quadro da UFRN conforme estabelece o Art. nº 2 da Resolução nº044/2008-CONSAD de 20 de novembro de 2008.

**31.** Os candidatos amparados pelo Decreto nº 6.593, de 02 de outubro de 2008, que regulamenta o Art. 11 da Lei nº 8.112, de 11 de dezembro de 1990, têm direito à isenção do pagamento da taxa de solicitação de inscrição mediante as seguintes condições:

- i) estar inscrito no Cadastro Único para Programas Sociais do Governo Federal CadÚnico, de que trata o Decreto nº 6.135, de 26 de junho de 2007;
- ii) ser membro de família de baixa renda, nos termos do Decreto nº 6.135, de 2007;
- iii) ter preenchido integralmente o Requerimento de Isenção e a declaração de baixa renda (**ANEXO VIII** de acordo com as instruções nele constantes;
- iv) encaminhar a versão digitalizada do Requerimento de Isenção via e-mail para a Secretaria Administrativa do Programa no endereço ppgem ufrn@yahoo.com.br no período de 28 de agosto até 22 setembro de 2024 (até as 18h).

**32.** A Comissão de Seleção consultará o órgão gestor do CadÚnico para verificar a veracidade das informações prestadas pelo(a) candidato(a). Serão desconsiderados os pedidos de isenção do pagamento da taxa de solicitação de inscrição do(a) candidato(a) que:

- a) Omitir informações e/ou torná-las inverídicas;
- b) Fraudar e/ou falsificar documentos que contenham as informações apresentadas;

c) Não anexar no Formulário Eletrônico de solicitação de Inscrição o Requerimento de Isenção da Taxa de pedido de Inscrição, conforme estabelecido alínea "j" do item **2.8.**;

d) Não comprovar renda familiar mensal inferior a 1,5 salário-mínimo (um saláriomínimo e meio) per capita, seja qual for o motivo alegado;

e) Utilizar, no momento da solicitação de inscrição, o Número de Identificação do Trabalhador (NIT) pertencente a terceiros;

f) Comprovar renda familiar mensal superior a 1,5 salário-mínimo (um salário-mínimo e meio) per capita, seja qual for o motivo alegado;

g) Não obedecer ao prazo mínimo de 45 dias, contados a partir da data em que foi incluído no CadÚnico, para solicitar a isenção.

**33.** O candidato cuja solicitação de isenção de pagamento da taxa de solicitação de inscrição for **indeferida** deverá efetuar o pagamento da taxa de solicitação de inscrição até o dia 26 de setembro de 2023 em horário comercial bancário.

**34.** As informações prestadas serão de inteira responsabilidade do candidato, podendo este, a qualquer momento, se agir de má fé, utilizando-se de declaração falsa, estar sujeito às sanções previstas em lei, aplicando-se, ainda, o disposto no Parágrafo Único do Art. 10 do Decreto nº 83.936, de 6 de setembro de 1979, sendo também eliminado do Processo Seletivo e responder por crime contra a fé pública, sem prejuízo de outras sanções legais.

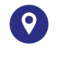

Secretaria Acadêmica do Programa de Pós-graduação em Estudos da Mídia Laboratório de Comunicação, 1º andar Campus Universitário - Lagoa Nova Natal/RN - CEP 59.078-900

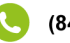

(84) 3342-2245 - Ramal 706

@ppgem\_ufrn @ppgem http://www.cchla.ufrn.br/ppgem/

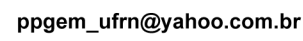

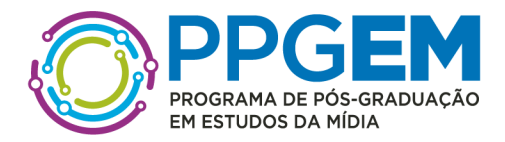

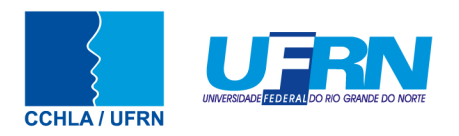

## **VII - DO PROCESSO SELETIVO**

**35.** O processo seletivo será realizado pela Comissão de Seleção será composta por docentes do do PPgEM e que será indicada pelo Colegiado e nomeada pela Portaria de Comissão Nº 149 CCHLA, de 17 de agosto de 2023, alterada pela portaria Nº 153 CCHLA, de 22 de agosto de 2023.

**36.** O processo seletivo dos(as) candidatos(as) para o doutorado ocorrerá em 6 (seis) etapas: **Primeira Etapa:** Homologação das Inscrições solicitadas; **Segunda Etapa:** Análise do Projeto de Pesquisa; **Terceira Etapa:** Defesa e arguição do projeto de pesquisa e da produção acadêmica e profissional do(a) candidato(a); **Quarta Etapa:** Produção acadêmica e profissional; **Quinta Etapa:** Heteroidentificação (para candidatos(as) negros(as), pretos(as) e pardos(as)); e **Sexta Etapa:** Resultado Final.

### *37. 1ª etapa – Homologação das inscrições solicitadas*

**37.1**. Esta etapa é eliminatória e determina se a solicitação de inscrição será ou não deferida. Nesta etapa serão conferidos os documentos requisitados no ato da solicitação de inscrição. Não serão aceitas solicitações de inscrição sem a documentação requisitada, com apenas parte daqueles documentos que devem ser anexados em frente e verso com documentação incompleta ou que apresentem documentos ilegíveis, inválidos ou ilegítimos.

**37.2.** O deferimento da solicitação de inscrição do(a) candidato(a) implicará na aceitação total e incondicional das disposições, normas e instruções constantes deste Edital.

### **38.** *2ª Etapa –* Análise do Projeto de Pesquisa (PP)

**38.1.** A Comissão de Seleção será responsável por avaliar e atribuir pontuação sobre os Projetos de Pesquisa encaminhados durante a solicitação de inscrição e previstos no item 17.g.

**38.2.** Os Projetos de Pesquisas não devem indicar, em hipótese alguma, o nome do(a) candidato(a) ou qualquer outra informação que permita identificá-lo(a), sob pena de eliminação do processo seletivo.

**38.3.** O(A) candidato deve remover as "Propriedades do Documento e Informações Pessoais" do arquivo e não deve nomear o arquivo com dados pessoais;

**38.4.** Para garantir uma avaliação às cegas tanto no corpo do texto quanto nas Referências Bibliográficas, as autocitações devem ser referenciadas apenas pelo termo "Autor" seguido da data da publicação, sem acrescentar qualquer informação sobre a obra.

**38.5.** Os Projetos de Pesquisa de Doutorado deverão seguir rigorosamente a

Secretaria Acadêmica do Programa de Pós-graduação em Estudos da Mídia Laboratório de Comunicação, 1º andar Campus Universitário - Lagoa Nova Natal/RN - CEP 59.078-900

(84) 3342-2245 - Ramal 706

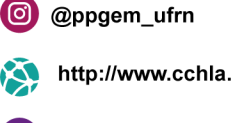

http://www.cchla.ufrn.br/ppgem/

@ppgem

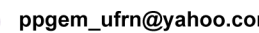

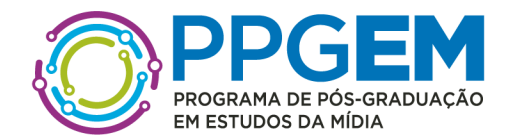

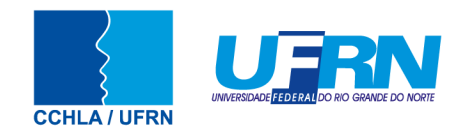

seguinte estrutura: a) Título; b) Resumo de até 10 linhas; c) Palavras-chave; d) Introdução; e) Objetivos; f) Justificativa e Hipóteses; g) Fundamentação Teórica; h) Metodologia; i) Aderência à Área de Concentração em Comunicação Midiática, cujo detalhamento se encontra na página https://sigaa.ufrn.br/sigaa/public/programa/apresentacao.jsf?lc=pt\_BR&id=4893; j) Cronograma; k) Referências Bibliográficas.

**38.6.** O Projeto de Pesquisa de Doutorado deverá ser apresentado com a seguinte formatação: a) Até 12 páginas; b) Fonte Times New Roman, tamanho 12; c) Entrelinhas 1,5; d) Espaçamento automático entre parágrafos; e) Não será aceito nenhum tipo de anexo ao projeto de pesquisa.

**38.7.** Serão eliminados os projetos de pesquisa que não tiverem aderência à área de concentração em Comunicação Midiática e que não obedecerem a estrutura e a formatação definidas nos itens 38.5. e 38.6.

**38.8.** O Projeto de Pesquisa do candidato de Doutorado será avaliado de acordo com os seguintes critérios: a) Relevância e consistência da proposta (até 2,5 pontos); b) Clareza da proposta e coerência entre objetivos, hipóteses e metodologia detalhados no projeto (até 2,5 pontos); c) Fundamentação teórica e referências bibliográficas atualizadas (até 4,0 pontos); d) Adequação dos aspectos linguístico-formais de expressão e de organização textual à norma culta da Língua Portuguesa (até 1,0 ponto).

**39**. 3ª Etapa – Defesa e arguição do projeto de pesquisa e da produção acadêmica e profissional do(a) candidato(a) (AC)

**39.1.** Os(as) candidatos(as) realizarão esta etapa, remotamente, por videoconferência, conforme orientações a serem divulgadas posteriormente, por email, para cada candidato(a).

**39.2.** Cada candidato(a) terá a sua arguição agendada pela secretaria do Programa, que disponibilizará o link para a videoconferência na área do candidato pelo sistema eletrônico de processos seletivos através do SIGAA. Apenas o candidato a ser arguido será aceito na sala virtual. Os demais candidatos não poderão estar presentes. Por segurança, cada candidato(a) receberá também por e-mail o link para a videoconferência na véspera de sua prova.

**39.3.** Cada candidato deve solicitar permissão no link até 05 minutos antes do horário marcado.

**39.4.** O candidato que não comparecer e solicitar acesso no link será desclassificado (com tolerância máxima de 05 minutos de atraso).

**39.5.** O(A) candidato(a) é responsável pela garantia de seu ambiente, dispositivos e conexão adequados à realização da prova. Se houver problemas de acesso por parte do candidato, este será eliminado do processo seletivo.

**39.6.** Caso haja queda de conexão (queda total ou perda recorrente de conexão) durante a realização da etapa, o(a) candidato(a) ou terá direito a um único novo

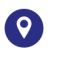

Secretaria Acadêmica do Programa de Pós-graduação em Estudos da Mídia Laboratório de Comunicação, 1º andar Campus Universitário - Lagoa Nova Natal/RN - CEP 59.078-900

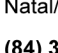

(84) 3342-2245 - Ramal 706

@ppgem\_ufrn @ppgem http://www.cchla.ufrn.br/ppgem/

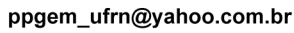

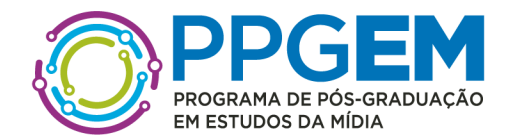

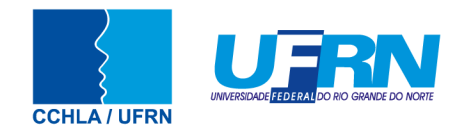

agendamento, em data e hora a serem definidas pela secretaria e informadas a(o) candidata (o) no mesmo dia. Nesse caso, a arguição será retomada pela banca a partir do ponto em que ela foi interrompida.

**39.7.** Caso o problema de conexão do(a) candidato(a) persista no segundo agendamento, o(a) candidato(a) será eliminado(a) do processo seletivo.

**39.8. Todos os candidatos serão arguidos pelos mesmos membros da banca. Caso haja divisão de arguição por área/linha de pesquisa, todos os candidatos de uma mesma área/linha de pesquisa serão arguidos pelos mesmos membros da banca. Caso seja constatado algum conflito de interesse, será convocado um membro suplente e para a banca.**

**39.9** A duração da arguição será de até 30 (trinta) minutos.

**39.10.** Na arguição dos(as) candidatos(as) a doutorado, cada candidato(a) será questionado(a) sobre seu Projeto de Pesquisa, sobre os referenciais teóricos apresentados no Projeto de Pesquisa e sobre o seu Currículo, sendo duas questões sobre o Projeto de Pesquisa (5,0 pontos), duas questões sobre teorias relacionadas ao projeto (4,0 pontos) e uma questão sobre o currículo (1,0 pontos).

**39.11.** Nesta etapa será avaliada a capacidade do(a) candidato(a) de responder à arguição da banca, proceder ao esclarecimento de quaisquer dúvidas a respeito do Projeto de Pesquisa e sobre a sua trajetória acadêmico-profissional.

**40.** 4ª Etapa – Produção acadêmica e profissional (P)

**40.1.** A Comissão de Seleção será responsável por atribuir a pontuação sobre produção e titulação dos(as) candidatos(as) com base na ficha de avaliação da produção dos candidatos (**ANEXO III**).

**40.2.** Nesta etapa da avaliação, que não é eliminatória, serão considerados os seguintes

critérios:

a) Publicação de artigos em periódico Qualis-Capes nos estratos A1 a B2 como autor ou coautor (2,0 pontos por artigo);

b) Publicação de livro integral como autor ou coautor com ISBN (1,5 pontos por livro);

c) Publicação de capítulos de livro ou livros com ISBN como autor ou coautor (até 1,0 ponto por capítulo);

d) Publicação de trabalho completo em anais de eventos acadêmicocientíficos internacionais ou nacionais como autor ou coautor (0,5 ponto por trabalho completo);

e) Organização de eventos acadêmico-científicos (0,4 ponto por atividade);

f) Apresentação de trabalhos, atividade como palestrante ou debatedor de eventos acadêmico-científicos (0,2 ponto por atividade);

g) Curso de especialização (certificado de conclusão de pós-graduação lato-

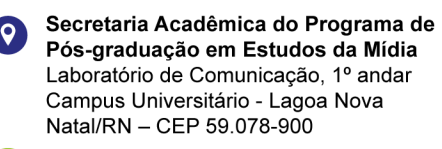

http://www.cchla.ufrn.br/ppgem/

@ppgem

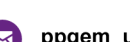

@ppgem\_ufrn

ppgem\_ufrn@yahoo.com.br

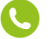

(84) 3342-2245 - Ramal 706

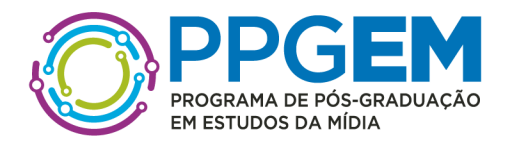

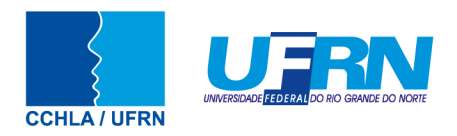

sensu) (1,0 ponto);

h) Participação em projeto de iniciação científica PIBIC (comprovação de, no mínimo, um semestre) (1,0 ponto por semestre acadêmico);

i) Participação em projetos de extensão (comprovação de, no mínimo, um semestre) (0,5 ponto por semestre acadêmico);

j) Participação em estágio docência em nível superior (comprovação de, no mínimo, um semestre de atividade) (0,5 ponto por semestre acadêmico);

k) Experiência de docência no ensino superior ou médio (1,0 ponto por semestre acadêmico).

**40.3.** Aceites de publicação e declaração de conclusão de cursos serão aceitos como comprovantes.

### *41. 5ª Etapa – Heteroidentificação (para candidatos negros, pretos e pardos)*

**41.1** Esta etapa é destinada aos candidatos optantes negros (pretos e pardos) que foram aprovados até o final da última etapa avaliativa que antecede o procedimento de heteroidentificação. Para este procedimento será usado o vídeo anexado pelo candidato no momento da solicitação de inscrição no processo seletivo.

**41.2.** O procedimento de heteroidentificação será realizado por banca composta por membros da Comissão de Verificação da Autodeclaração Étnico-racial institucionalmente designada para processos seletivos e nomeada pela Portaria 320/2022- R em 25 de fevereiro de 2022. A Comissão de Verificação Étnico-Racial da UFRN - CVER, designará também os membros para a Banca Recursal ao resultado do procedimento de Heteroidentificação.

## **42.** *6ª Etapa – Resultado Final*

**42.1.** O Resultado Final será definido pela Nota Final Classificatória dos(as) candidatos(as) que foram aprovado(a)s nas demais etapas anteriores;

**42.2.** A Comissão de Seleção atribuirá a cada candidato(a) uma nota final classificatória (NFC), de acordo com a seguinte fórmula: NFC =  $0.5 \times PP + 0.4 \times$  $AC + 0.1 \times P$ . Em que: PP se refere à nota obtida na Análise do Projeto de Pesquisa; AC se refere à nota obtida na Arguição do Candidato; e P se refere à nota obtida na avaliação da Produção Acadêmica e Profissional.

**42.3.** A Classificação final será definida a partir da ordem das NFCs dos(as) candidatos(as).

**42.4.** Serão considerado(a)s aprovado(a)s aquele(a)s candidatos(as) com a maior nota e classificados(as) dentro do número de vagas disponíveis para cada públicoalvo do edital.

**42.5.** Em caso de empate entre candidatos(as) aprovados(as), serão observados em sequência os seguintes critérios:

1) Maior nota no(a) Projeto de Pesquisa;

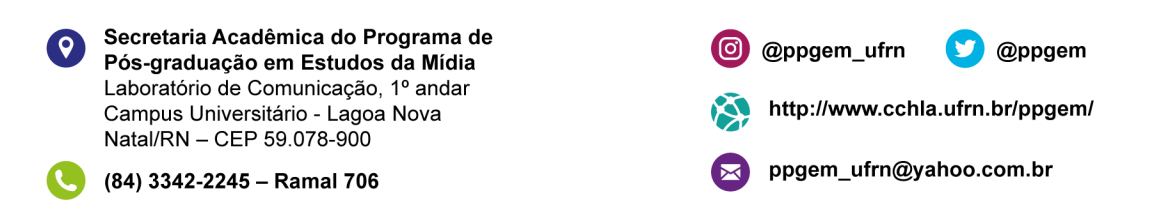

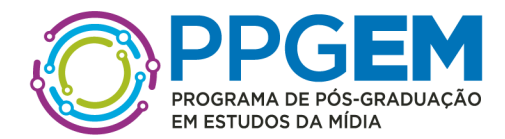

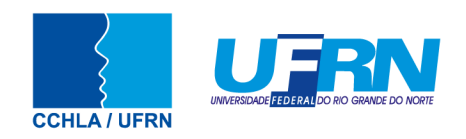

2) A idade, dando-se preferência ao candidato de idade mais elevada, conforme art. 27, parágrafo único, da Lei Nº 10.741, de 01 de outubro de 2003.

## **VIII - RESULTADOS E RECURSOS**

**43.** O resultado de cada etapa do Processo Seletivo será inserido na área do candidato pela página eletrônica do Processo Seletivo através do SIGAA em documento PDF contendo apenas o número de inscrição do candidato e sua divulgação será informada por notícia (http://www.sigaa.ufrn.br/sigaa/public/processo\_seletivo/lista.jsf). O resultado estará disponível ainda na página oficial do Programa (http://www.cchla.ufrn.br/ppgem).

**44.** Ao resultado de cada uma das etapas do processo seletivo, caberá recurso devidamente fundamentado, no prazo previsto pelo Edital e registrado no Sistema de Processo Seletivo pelo SIGAA.

**45.** Na hipótese do recurso não ser analisado e decidido antes da etapa subsequente, fica assegurado ao candidato a participação na mesma *sub judice*. Em caso de indeferimento, a participação na(s) etapa(s) subsequente(s) ao recurso interposto será devidamente cancelada.

**46.** Caso o candidato queira interpor recurso deve acessar o endereço eletrônico específico (https://sigaa.ufrn.br/sigaa/public/home.jsf) e seguir o caminho > *Stricto sensu* > Área do candidato. Observe que no primeiro acesso o candidato deverá cadastrar uma senha.

**47.** Não serão aceitos pedidos de reconsideração ao recurso, recursos submetidos após a data definida em edital, recursos que não sejam relacionados à etapa corrente do processo seletivo, ou que não sejam encaminhados pelo sistema eletrônico de processo seletivo da UFRN, o SIGAA.

**48.** Após finalizado o processo seletivo e após sua homologação pelo Colegiado do Programa, caso tenha havido indeferimento de recurso ao Resultado Final pela Comissão de Seleção, caberá pedido de reconsideração apenas do recurso ao Resultado Final indeferido e somente à Comissão de Pós-graduação da Pró-reitoria de Pós-graduação, como última instância deliberativa.

**49.** A aprovação e a classificação no processo seletivo não garante a atribuição de bolsas aos aprovados. A atribuição de bolsa de estudo aos aprovados está condicionada à concessão de recursos de bolsa ao Programa, de sua disponibilização pelas agências de fomento, da ordem de classificação do candidato no certame e das normas específicas do Programa e das Agências de Fomento para concessão e implementação de bolsas.

### **IX - CRONOGRAMA DO PROCESSO SELETIVO**

#### **50.Referente aos pedidos de isenção de pagamento da taxa de solicitação de inscrição**

a. Período para solicitar isenção de pagamento da taxa de solicitação de inscrição pelo e-mail ppgem\_ufrn@yahoo.com.br: de 28/08/2023 a 22/09/2023

Secretaria Acadêmica do Programa de Pós-graduação em Estudos da Mídia Laboratório de Comunicação, 1º andar Campus Universitário - Lagoa Nova Natal/RN - CEP 59.078-900

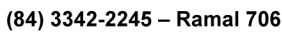

@ppgem\_ufrn http://www.cchla.ufrn.br/ppgem/

ppgem\_ufrn@yahoo.com.br

@ppgem

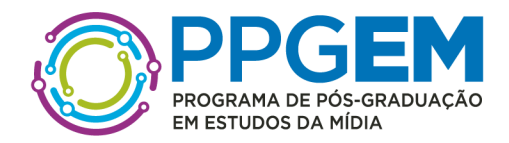

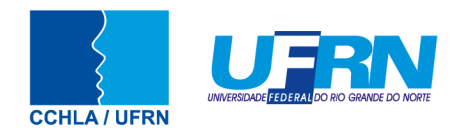

- b. Resposta aos pedidos de isenção de pagamento da taxa de solicitação de inscrição: 25/09/2023
- c. Prazo para interpor recurso à resposta dos pedidos de isenção de pagamento da taxa de solicitação de inscrição: 26/09/2023
- d. Data limite para pagamento da taxa de solicitação de inscrição pelos candidatos que tiveram pedido de isenção indeferido: 27/09/2023

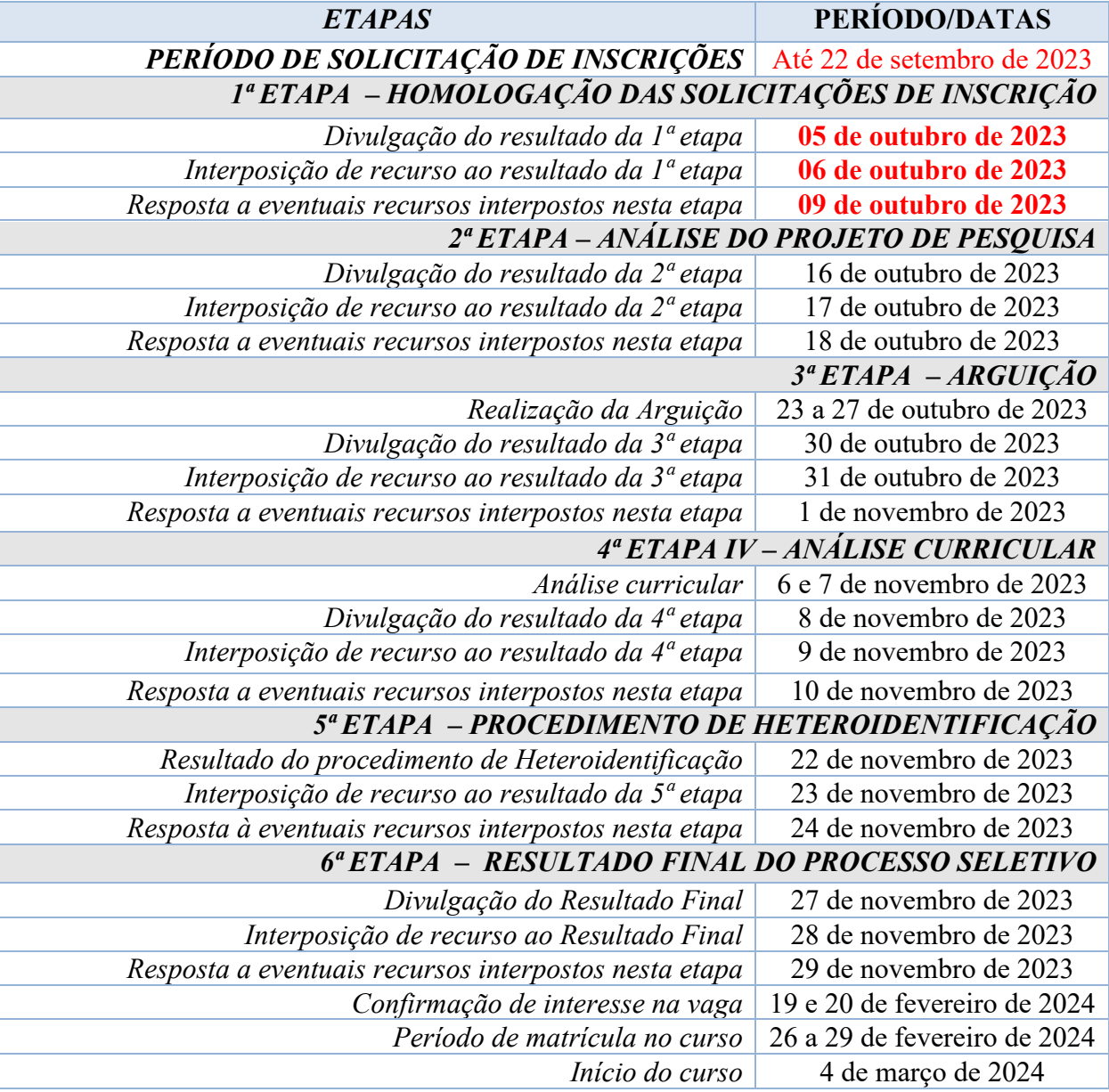

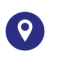

Secretaria Acadêmica do Programa de Pós-graduação em Estudos da Mídia Laboratório de Comunicação, 1º andar Campus Universitário - Lagoa Nova Natal/RN - CEP 59.078-900

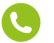

(84) 3342-2245 - Ramal 706

@ @ppgem\_ufrn

 $\blacktriangleright$ 

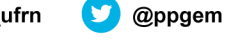

http://www.cchla.ufrn.br/ppgem/

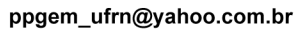

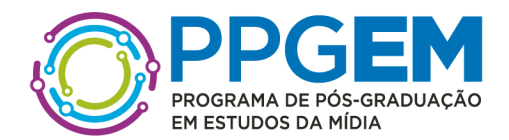

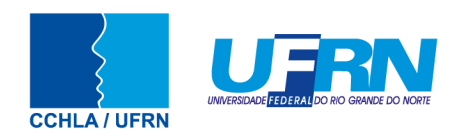

## **X - DAS MATRÍCULAS**

**51.** As matrículas ocorrerão no período de 26 a 29 de fevereiro de 2024, como indicado no cronograma do processo seletivo no item 50 deste edital. Para efetivação da matrícula os candidatos aprovados deverão confirmar interesse na vaga e que irão fazer o doutorado no PPgEM entre os dias 19 a 20 de fevereiro de 2024 (até as 23h59min) para o e-mail ppgem\_ufrn@yahoo.com.br indicando no assunto "*Interesse em Matrícula no PPgEM*". **52.** Ao manifestar seu interesse na vaga o candidato aprovado deve anexar junto à mensagem de e-mail que comprova seu interesse no curso, cópia autenticada do diploma do curso de mestrado ou certificado de conclusão do mestrado, o comprovante de quitação eleitoral, para os(as) candidatos(as) brasileiros(as) e o documento de quitação do serviço militar para os brasileiros do sexo masculino.

**53.** O candidato aprovado no processo seletivo na modalidade de vaga para pessoa com deficiência, transtorno do espectro autista ou outras necessidades específicas deve anexar também, no e-mail de confirmação de interesse na vaga, os seguintes documentos:

I - laudo médico contendo na descrição clínica, o grau ou nível de deficiência ou do transtorno do espectro autista, com expressa referência ao código correspondente da Classificação Internacional de Doenças – CID, o qual deverá conter nome e CRM do médico legíveis no carimbo, somente sendo aceito laudo médico atualizado, emitido nos últimos doze (12) meses.

II - exame de audiometria para candidatos com deficiência auditiva, realizado nos últimos doze (12) meses e parecer específico com restrições e/ou recomendações;

e

III - exame oftalmológico em que conste a acuidade visual para candidatos com deficiência visual, realizado nos últimos doze (12) meses e parecer específico.

§ 2º O laudo apresentado nos termos do inciso I, II e III deverá conter nome e CRM do médico legíveis no carimbo, somente sendo aceito laudo médico atualizado, emitido nos últimos 12 (doze) meses.

§ 3º Os laudos e exames comprobatórios apresentados pelos candidatos para as vagas destinadas às pessoas com deficiência, transtorno do espectro autista ou outras necessidades específicas serão analisados por Banca de Validação sob a responsabilidade da Secretaria de Inclusão e Acessibilidade (SIA) da UFRN, que emitirá parecer conclusivo relativo à deficiência alegada;

§ 4º A Banca de Validação da SIA poderá solicitar ao candidato documentos adicionais para melhor subsidiar a avaliação.

**54.** Todos os candidatos aprovados que confirmarem interesse na vaga e estiverem devidamente em acordo com os termos do edital no que se refere à heteroidentificação e

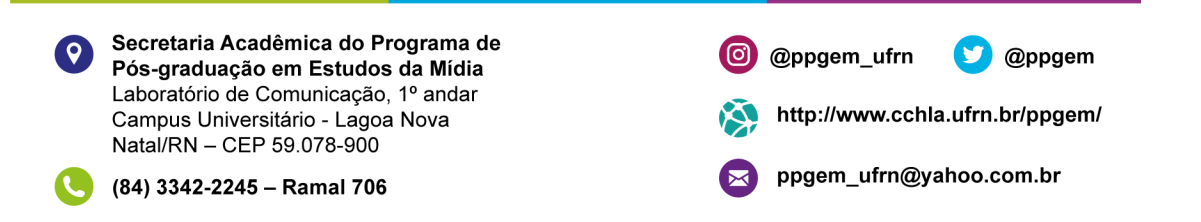

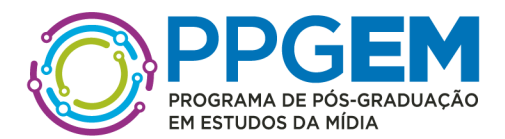

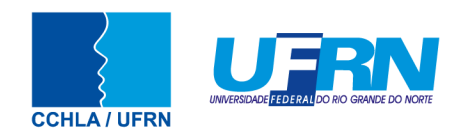

validação, terão matrícula gerada e receberão contato da Secretaria Administrativa do Programa e da Coordenação informando o caminho para que se matricularem nos componentes curriculares, conforme calendário divulgado pela Coordenação do Programa de Pós Graduação em Estudos da Mídia.

**55.** O candidato que não confirmar interesse e que irá fazer o curso, não terá sua matrícula efetuada e um suplente será convocado em seu lugar. Candidatos classificados além do número de vagas disponíveis, ficarão em suplência podendo ser convocados caso haja vacância por prazo máximo de 30 dias após a matrícula.

**56.** É obrigatório ao candidato aprovado que se matricule em componentes curriculares no período letivo imediatamente subsequente à sua aprovação no processo seletivo. Não é possível o trancamento de matrícula ou o cancelamento total das disciplinas, nas quais o aluno se inscreveu, no período imediato à aprovação. Caso não se matricule em disciplinas, o candidato aprovado terá sua matrícula cancelada e um suplente será convocado em seu lugar.

**57.** No momento da matrícula, será considerado um limite máximo na relação alunos/orientador, nos termos definidos pelo Colegiado e segundo as diretrizes da CAPES. Caso haja candidatos aprovados para um determinado orientador em número maior que a relação alunos/orientador especificada acima, será dada prioridade ao candidato que tiver obtido maior Nota Final (NF). Caso a NF seja similar entre os candidatos, serão usados os critérios de desempate enumerados no item 42.5.

## **XI - DISPOSIÇÕES FINAIS**

**58.** É de inteira responsabilidade do candidato conferir a adequação e conformidade dos documentos por ele inseridos ao solicitar inscrição, bem como acompanhar toda publicação de resultado, comunicados, notícias, atualizações ou outro referentes ao processo seletivo feitos pela área do candidato através do SIGAA, no endereço https://sigaa.ufrn.br/sigaa/public/processo\_seletivo/login.jsf?aba=p-stricto **durante todo o tempo em que ele estiver participando do processo seletivo**.

**59.** O candidato que deixar de comparecer a qualquer uma das etapas do processo seletivo será automaticamente eliminado, mesmo que seja uma etapa classificatória ou exclusiva à alguma das modalidades de vaga.

**60.** Os casos omissos serão resolvidos pela Comissão de Seleção de acordo com a legislação universitária pertinente.

**61.** Eventuais dúvidas ou outro esclarecimento, contate a Coordenação do Programa pelo endereço de e-mail ppgem ufrn@yahoo.com.br com o assunto "Processo Seletivo" ou pelo telefone 84 3342-2245

Natal, 25 de agosto de 2023.

@ppgem

Secretaria Acadêmica do Programa de Pós-graduação em Estudos da Mídia Laboratório de Comunicação, 1º andar Campus Universitário - Lagoa Nova Natal/RN - CEP 59.078-900

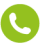

(84) 3342-2245 - Ramal 706

@ppgem\_ufrn

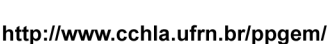

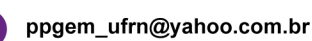

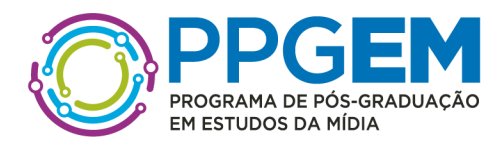

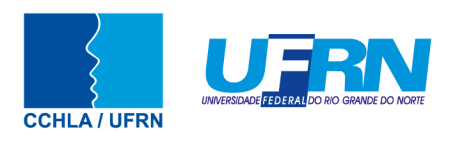

KENIA BEATRIZ FERREIRA MAIA - Mat. 1460107 (Presidenta) JANAINE SIBELLE FREIRES AIRES - Mat. 1003969 (Avaliadora) JOSENILDO SOARES BEZERRA - Mat. 3943432 (Avaliador) JUCIANO DE SOUSA LACERDA - Mat. 1319361 (Avaliador) LUCIANA MIRANDA COSTA - Mat. 1224876 (Avaliadora Suplente) LÍVIA CIRNE DE AZEVEDO PEREIRA - Mat. 1912232 (Avaliadora Suplente)

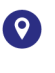

Secretaria Acadêmica do Programa de Pós-graduação em Estudos da Mídia Laboratório de Comunicação, 1º andar Campus Universitário - Lagoa Nova Natal/RN - CEP 59.078-900

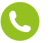

(84) 3342-2245 - Ramal 706

@ppgem\_ufrn  $\circledcirc$ 

 $\blacktriangleright$ 

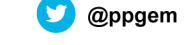

http://www.cchla.ufrn.br/ppgem/

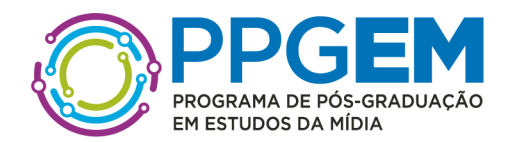

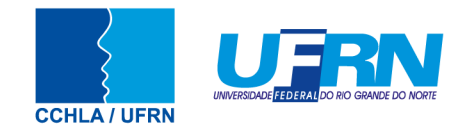

#### **ANEXO I POLÍTICA DE AÇÕES AFIRMATIVAS – ORIENTAÇÕES AOS CANDIDATOS PROCEDIMENTO DE HETEROIDENTIFICAÇÃO**

Para pessoas negras (pretas e pardas) ocorrerá o procedimento de heteroidentificação em etapa imediatamente anterior ao Resultado Final, a fim de confirmar a autodeclaração destes, de acordo com o procedimento disposto no Capítulo I da Resolução nº 005/2023 – CONSEPE/CONSAD, de 14 de março de 2023.

Os documentos de autodeclaração enviados por candidatos negros (pretos e pardos) no momento da solicitação de inscrição no processo seletivo serão repassados à Comissão de Verificação Étnicoracial da UFRN (CVER) que os destinará às bancas de heteroidentificação por ela montadas. Cada banca de heteroidentificação é composta por três membros, respeitando-se, sempre que possível, a diversidade de gênero e cor/raça e o cargo de ocupação na UFRN (discente, docente e técnico). A avaliação realizada pela Comissão de Verificação Étnico-racial considerará, exclusivamente, os aspectos fenotípicos, marcados pelos traços relativos à cor da pele (preta ou parda) e aos aspectos faciais predominantes como lábios, nariz e textura do cabelo, que, combinados ou não, permitirão confirmar a autodeclaração. Não será considerado o fator genotípico do(a) candidato(a) ou fenotípico dos parentes, para aferição da condição autodeclarada pelo(a) candidato(a).

O procedimento de heteroidentificação será realizado através de vídeo enviado pelo candidato e gravado segundo as instruções do **Anexo V** ao edital com RECOMENDAÇÕES PARA GRAVAR VÍDEO PARA PROCEDIMENTO DE HETEROIDENTIFICAÇÃO. Após avaliar o vídeo, a Comissão de Verificação da Autodeclaração Étnico-racial emitirá parecer relativo à condição racial do(a) candidato(a).

Será nomeada uma Comissão Recursal, com membros diferentes da Comissão de Verificação Étnico-racial, para a finalidade de julgamento dos recursos que vierem a ser interpostos. Em suas decisões, a Comissão Recursal deverá considerar a gravação do procedimento para fins de heteroidentificação, o parecer emitido pela CVER e o conteúdo do recurso elaborado pelo(a) candidato(a). Não caberá recurso das decisões da Comissão Recursal.

O(A) candidato(a) que possuir autodeclaração de negro(a) homologada por banca de heteroidentificação nos 5 (cinco) anos anteriores ao processo seletivo a que está concorrendo, no âmbito da UFRN, poderá reapresentar o parecer emitido pela referida banca, conforme Art. 16 da Resolução Nº 005/2023-CONSEPE/CONSAD, de 14 de março de 2023.

Será disponibilizado acesso a terceiros das imagens dos(as) candidatos(as) desde que realizadas por meio de requerimento à Comissão de Verificação Étnico-racial, sem prejuízo de eventual responsabilização por divulgação não autorizada.

Secretaria Acadêmica do Programa de Pós-graduação em Estudos da Mídia Laboratório de Comunicação, 1º andar Campus Universitário - Lagoa Nova Natal/RN - CEP 59.078-900

(84) 3342-2245 - Ramal 706

@ppgem ufrn

@ppgem

http://www.cchla.ufrn.br/ppgem/

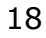

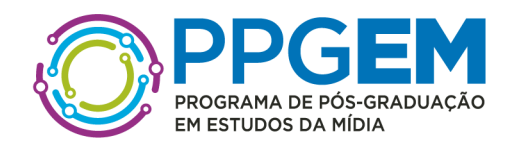

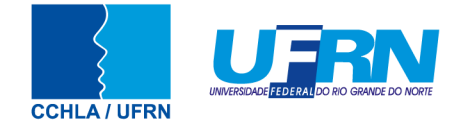

### **ANEXO II DECLARAÇÃO PARA BENEFICIÁRIOS DO CRITÉRIO ÉTNICO--‐RACIAL**

### **DADOS PESSOAIS (PREENCHER COM LETRA DE FORMA):**

Nome: Programa de Pós-graduação em:<br>
Edital N<sup>o.</sup>: Cidade do curso: \_\_\_\_\_\_\_\_\_\_\_\_\_\_\_\_\_\_\_\_\_\_\_\_\_\_\_\_\_\_\_\_\_\_\_\_\_\_\_\_\_\_\_\_

Eu, acima identificado solicito inscrição no Processo Seletivo UFRN, em vaga destinada para política de ação afirmativa definida pela Lei nº 12.711/2012, e DECLARO que: 1) sou (me considero): ( ) Preto(a); ou ( ) Pardo(a). Caso tenha me autodeclarado preto ou pardo, tenho ciência de que serei submetido ao procedimento de heteroidentificação, que será realizado pela Banca de Heteroidentificação, e estou sujeito(a) à perda da vaga e a sanções penais eventualmente cabíveis em caso de falsa declaração.

> , de de  $202$ CIDADE

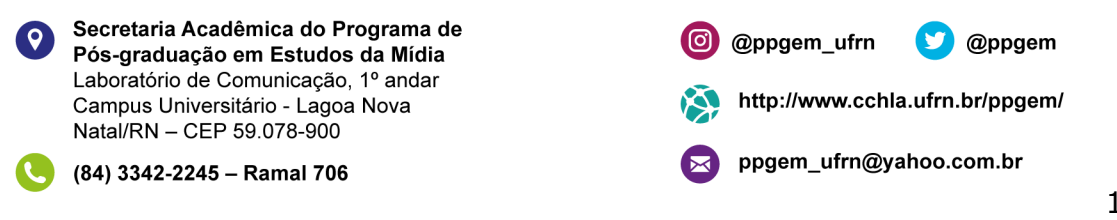

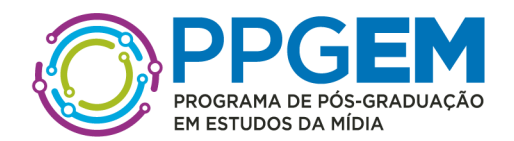

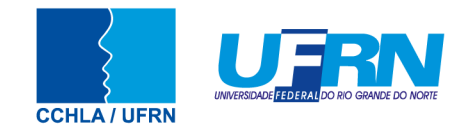

#### **ANEXO III**

## **FICHA DE AVALIAÇÃO DA PRODUÇÃO ACADÊMICA E PROFISSIONAL**

A etapa de Avaliação da Produção Acadêmica e Profissional constará no envio deste Formulário já preenchido, do Currículo Lattes, com as devidas comprovações ANEXADAS pelo candidato EM DOCUMENTO ÚNICO EM PDF. O não preenchimento deste formulário e a não inserção do Currículo Lattes, com os respectivos comprovantes anexados em um único arquivo PDF implica em desclassificação do processo seletivo. A ausência de comprovação de itens com pontuação autoatribuída implicará na perda de pontuação referente ao item em que isso for constatado.

O formulário é dividido em dois quesitos 1 – Produção intelectual, com pontuação máxima de 6,0 (seis) pontos; e 2 – Trajetória acadêmica, com pontuação máxima de 4,0 (quatro) pontos, totalizando, NO MÁXIMO, 10,0 (dez) pontos. Qualquer pontuação autoatribuída que exceda 6,0 (seis) pontos no primeiro quesito e 4,0 (quatro) pontos no segundo quesito, totalizando 10,0 (dez) pontos, será desconsiderada pela Comissão.

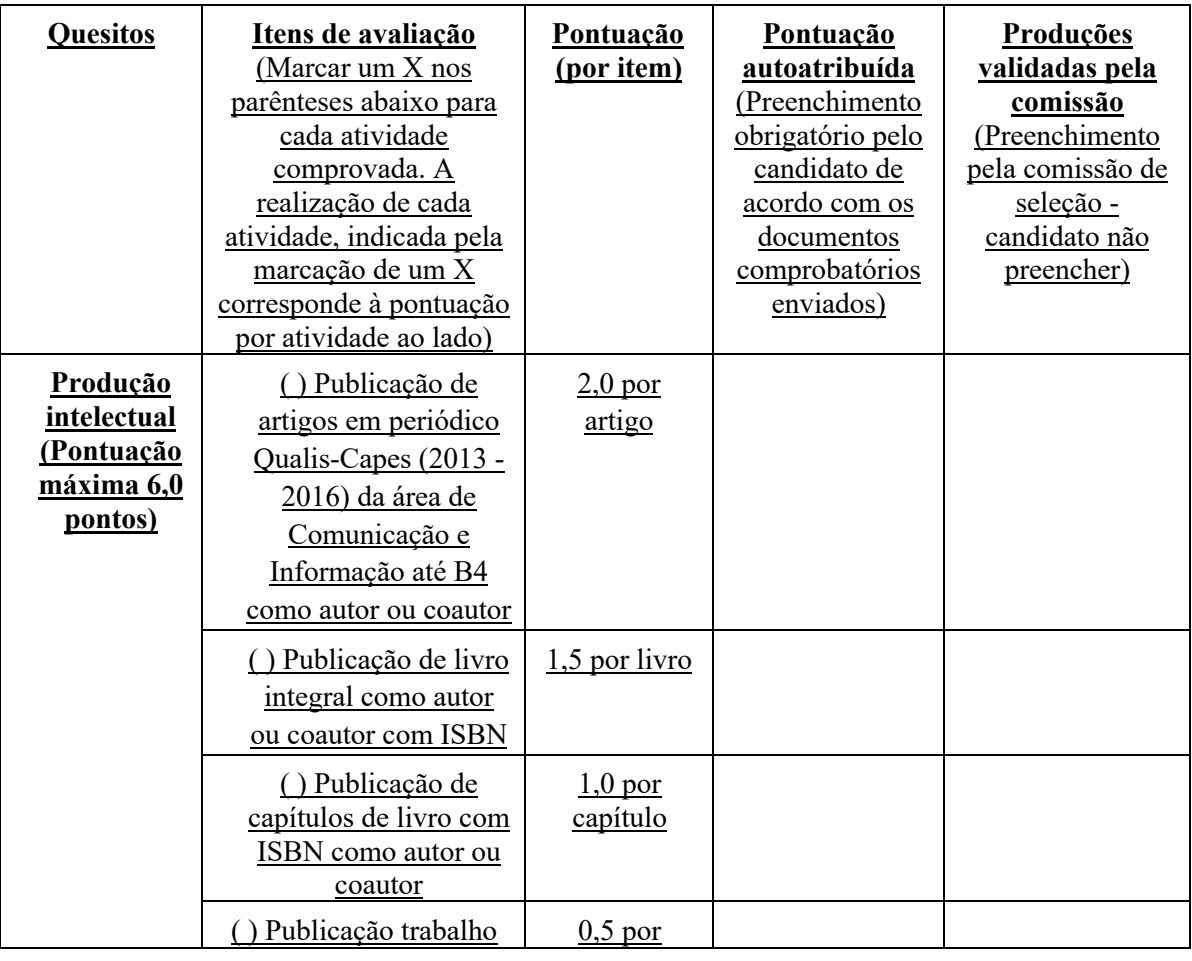

Secretaria Acadêmica do Programa de Pós-graduação em Estudos da Mídia Laboratório de Comunicação, 1º andar Campus Universitário - Lagoa Nova Natal/RN - CEP 59.078-900

@ppgem ufrn

**y** @ppgem

http://www.cchla.ufrn.br/ppgem/

ppgem\_ufrn@yahoo.com.br

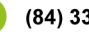

(84) 3342-2245 - Ramal 706

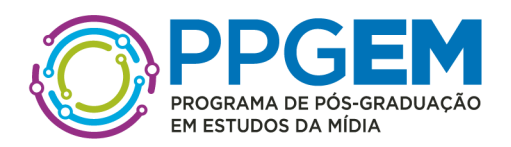

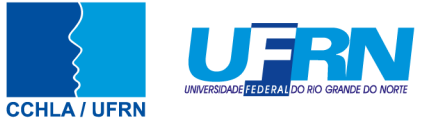

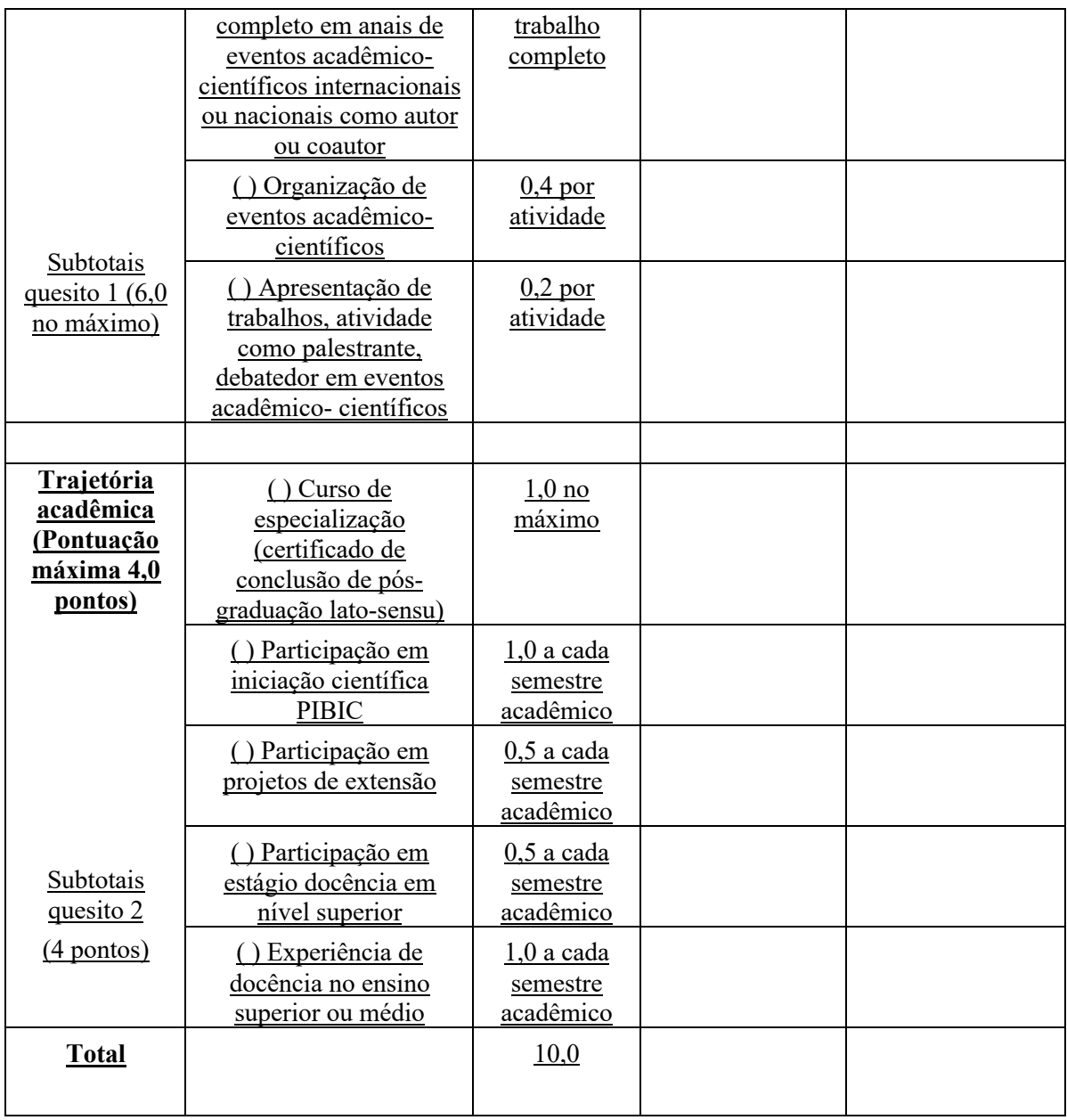

Natal, de de 2023

Assinatura do(a)candidato(a)

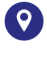

Secretaria Acadêmica do Programa de<br>Pós-graduação em Estudos da Mídia Laboratório de Comunicação, 1º andar Campus Universitário - Lagoa Nova Natal/RN - CEP 59.078-900

(84) 3342-2245 - Ramal 706

@ @ppgem\_ufrn

**O** @ppgem

http://www.cchla.ufrn.br/ppgem/ 阕

ppgem\_ufrn@yahoo.com.br  $\boldsymbol{\Xi}$ 

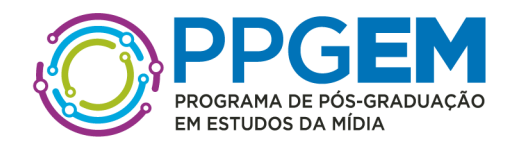

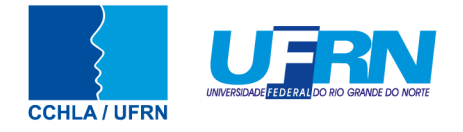

## **ANEXO IV MODELO DE PROJETO DE PESQUISA**

Os Projetos de Pesquisa de Doutorado deverão seguir rigorosamente a seguinte estrutura: a) Título;

b) Resumo de até 10 linhas;

c) Palavras-chave;

d) Introdução;

e) Objetivos;

f) Justificativa e Hipóteses;

g) Fundamentação Teórica;

h) Metodologia;

i) Aderência à Área de Concentração em Comunicação Midiática, cujo detalhamento se encontra

na página https://sigaa.ufrn.br/sigaa/public/programa/apresentacao.jsf?lc=pt\_BR&id=4893;

j) Cronograma;

k) Referências Bibliográficas.

O Projeto de Pesquisa de Doutorado deverá ser apresentado com a seguinte formatação:

a) Até 12 páginas;

b) Fonte Times New Roman, tamanho 12;

c) Entrelinhas 1,5;

- d) Espaçamento automático entre parágrafos;
- e) Não será aceito nenhum tipo de anexo ao projeto de pesquisa.

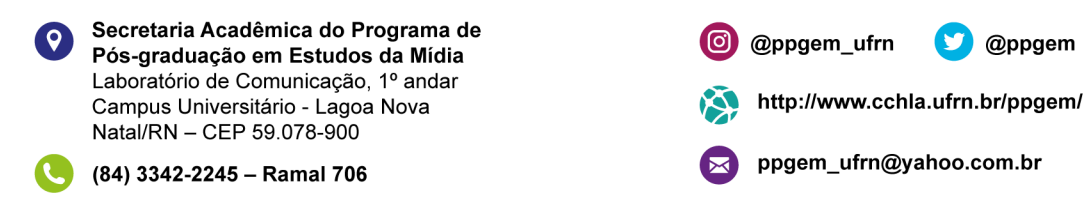

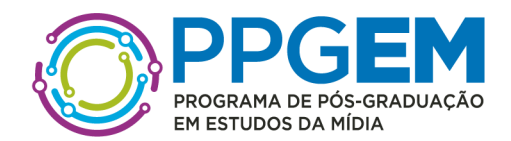

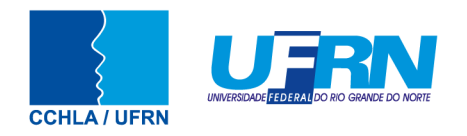

## **ANEXO V RECOMENDAÇÕES PARA GRAVAR VÍDEO PARA PROCEDIMENTO DE HETEROIDENTIFICAÇÃO**

O procedimento de heteroidentificação será realizado a partir do vídeo gravado pelo candidato. Fica a critério da Comissão de Verificação Étnico-Racial solicitar ou recomendar a realização do procedimento presencialmente, quando couber.

Para realização do procedimento de heteroidentificação a partir do vídeo gravado pelo candidato, cada candidato(a) optante deverá no ato da solicitação de inscrição enviar um vídeo recente, apresentando o documento de identificação (documento oficial de identificação com foto) frente e verso, e dizer a frase indicada:

Eu, [dizer o nome completo] inscrito (a) no processo seletivo da UFRN, me autodeclaro [dizer a opção: Preto ou Pardo]".

A Comissão de Verificação de Cotas Étnico Raciais recomenda aos candidatos e candidatas a estrita observância dos seguintes aspectos obrigatórios para gravação. O vídeo deverá ser gravado **na posição horizontal** com segue abaixo:

- **1.** Com posicionamento que possibilite a visualização do(a) candidato(a), enquadrando todo o rosto até a altura do peito;
- **2.** Posições que devem ser apresentada no vídeo:
	- $\bullet$  inicie a gravação mostrando o seu documento de identificação na posição de frente para câmera, aproxime o seu documento da câmera ou dê um zoom para registrar sua foto e os dados do documento.
	- $\bullet$  em sequida, faca o movimento virando à direita para mostrar o perfil esquerdo, pare por 2 (dois) segundos.
	- $\bullet$  volte à posicão inicial e complete o movimento até ficar de
	- $\bullet$  perfil direito, pare por 2 (dois) segundos. Em seguida,
	- $\Theta$  volte à posição inicial, e, de frente para câmera,
	- **O** fale em ALTO E BOM SOM, PAUSADAMENTE O TEXTO SOLICITADO NO

Secretaria Acadêmica do Programa de Pós-graduação em Estudos da Mídia Laboratório de Comunicação, 1º andar Campus Universitário - Lagoa Nova Natal/RN - CEP 59.078-900

(84) 3342-2245 - Ramal 706

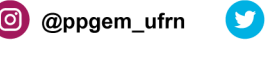

http://www.cchla.ufrn.br/ppgem/

@ppgem

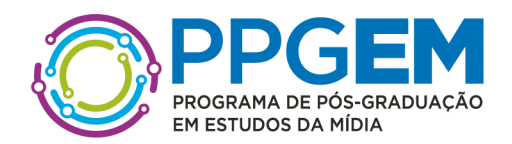

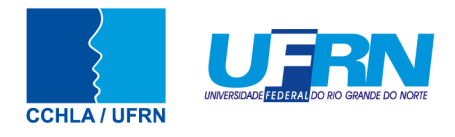

EDITAL DE CONVOCACÃO. O/A candidato/a deverá finalizar e salvar o arquivo do vídeo (.mp4, .avi, .mjpeg, .wmv, .flv ou .mov; e com tamanho máximo do arquivo de 5MB).

 $\odot$  Finalize o vídeo.

<sup>3</sup> Revise todos os arguivos antes e enviar.

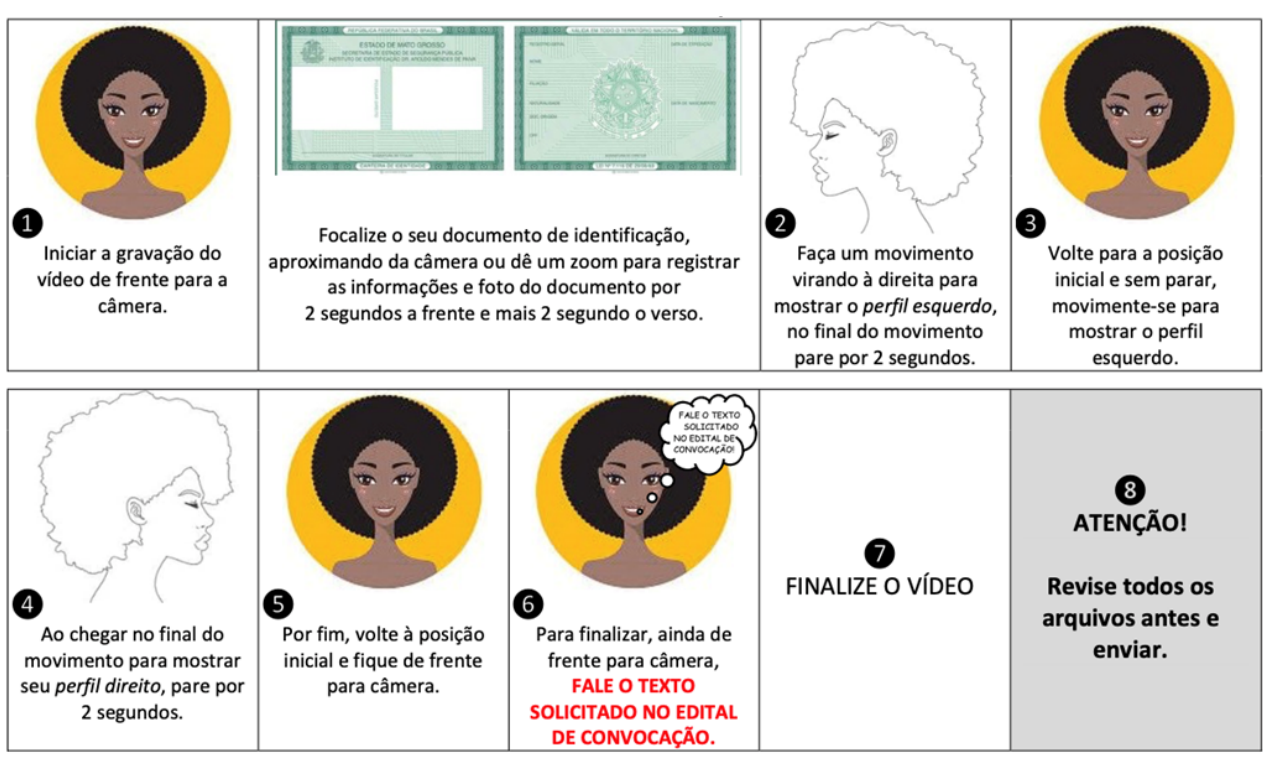

Fonte: Guia para orientações do registro de arquivos, fotos e vídeo procedimentos de heteroidentificação da Universidade Federal de Alagoas (UFAL), 2021

- **1.** Após demonstrações das posições, o candidato ou candidata deve apresentar o documento **oficial** de identificação utilizado (frente e verso) e realizar a autodeclaração: Eu, [dizer o nome completo] inscrito (a) no processo seletivo \_\_ da UFRN, me autodeclaro [dizer a opção: Preto ou Pardo]".
- **2.** O vídeo deve apresentar boa iluminação. Para garantir uma melhor captação das imagens, segue as seguintes dicas:

Secretaria Acadêmica do Programa de Pós-graduação em Estudos da Mídia Laboratório de Comunicação, 1º andar Campus Universitário - Lagoa Nova Natal/RN - CEP 59.078-900

(84) 3342-2245 - Ramal 706

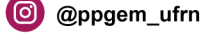

@ppgem

http://www.cchla.ufrn.br/ppgem/

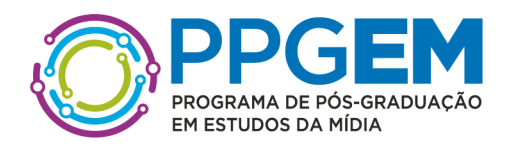

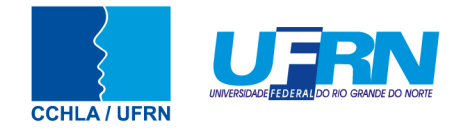

A- Faça seu vídeo durante o dia e em local aberto, com o mínimo de som ambiente para que possamos ouvir você.

B- Lembre-se de enquadrar sua imagem na câmera, mostrando você da altura um pouco acima da cabeça até a cintura.

- **3.** Selecione um local com boa iluminação, com luz natural (durante o dia), se possível com fundo de uma única cor e neutra.
- **4.** Faça o VÍDEO em um local com luz do dia (preferencialmente no início pela manhã, início de tarde);
- **5.** Procure um local aberto, que tenha muita luz do dia (luz do sol, natual) para melhorar a qualidade das imagens captadas;
- **6.** Evite fazer o vídeo durante a noite, dentro de um quarto, sala ou cômodos fechados;
- **7.** Não use acessórios na cabeça tais como: boné, chapéu, lenço, elástico, presilhas entre outros;
- **8.** Não use óculos escuros;
- **9.** Não use maquiagem, batom etc.;
- **10.** Não use aplicativos para aplicar efeitos ou filtros na edição do vídeo;
- **11.** Em suma, evite o uso de quaisquer acessórios, vestimentas ou recursos tecnológicos que impossibilitem a verificação fenotípica.

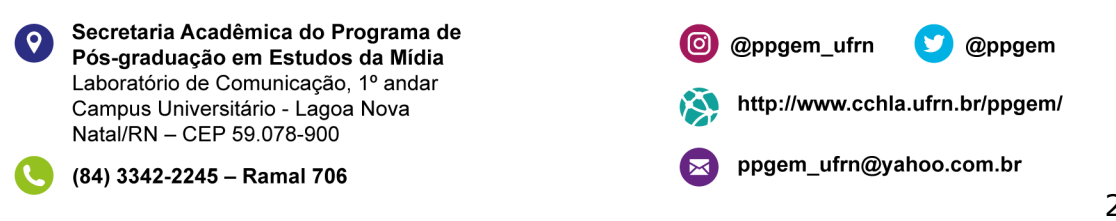

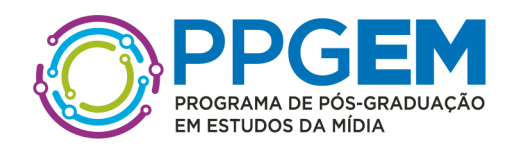

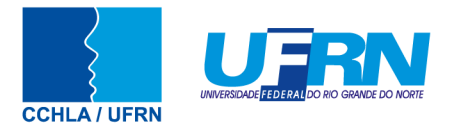

### **ANEXO VI DECLARAÇÃO DE ETNIA E DE VÍNCULO COM COMUNIDADE INDÍGENA/QUILOMBOLA**

### DADOS PESSOAIS **(PREENCHER COM LETRA DE FORMA)**: Nome:

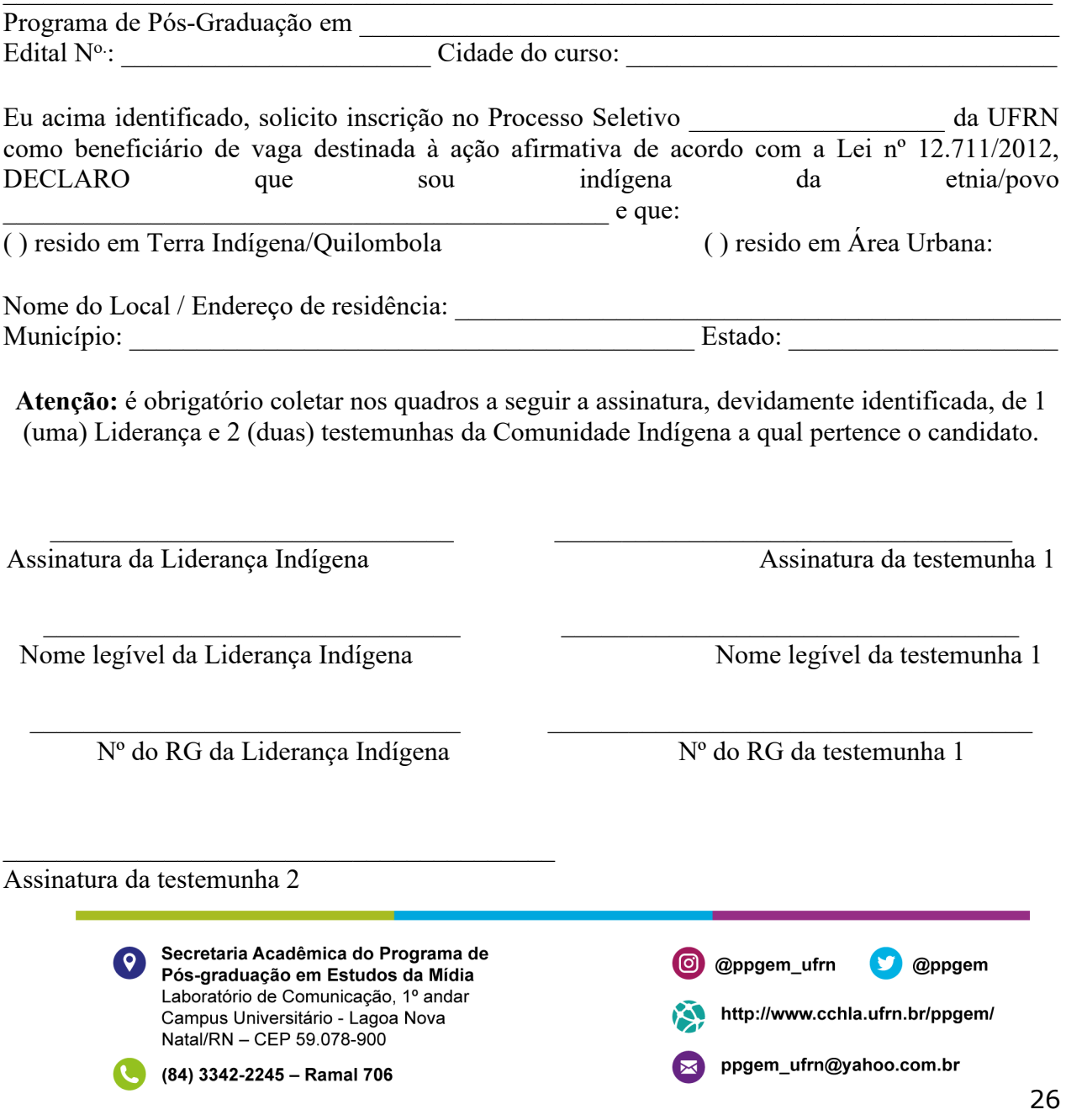

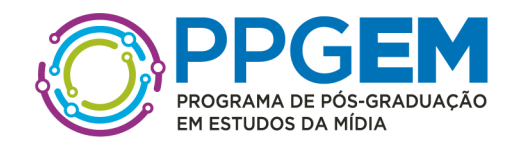

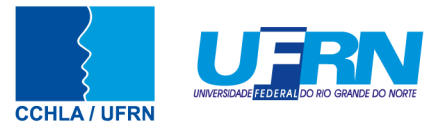

Nome legível e Nº do RG da testemunha 2

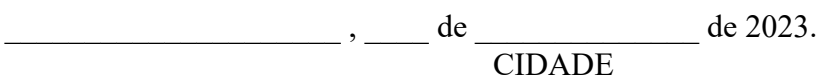

ASSINATURA (conforme documento de identificação)

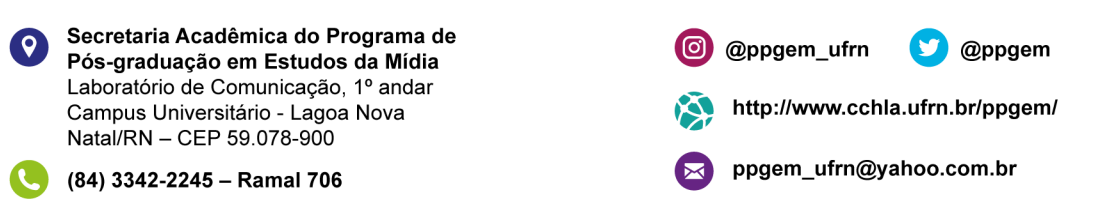

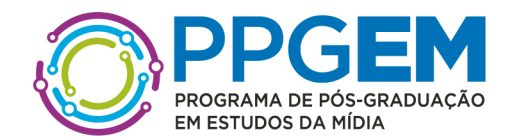

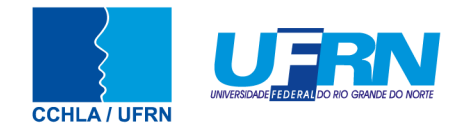

### **ANEXO VII REQUERIMENTO DE ATENDIMENTO ESPECIAL**

 $Eu,$ \_\_\_\_\_\_\_\_\_, CPF:\_\_\_\_\_\_\_\_\_\_\_\_\_\_\_\_\_\_\_\_\_\_\_\_\_, venho solicitar à Comissão de Seleção do Programa de Pós-Graduação em estableceu em estableceu em estableceu em extraordinada en extraordinada por extraordinada em estableceu em estableceu em extraordinada em extraordinada em estableceu em extraordinada em extrao diferenciado conforme descrito no laudo médico anexado a este requerimento. Nestes termos, solicito deferimento.

Natal-RN, de de 20

Assinatura do(a) Candidato(a)

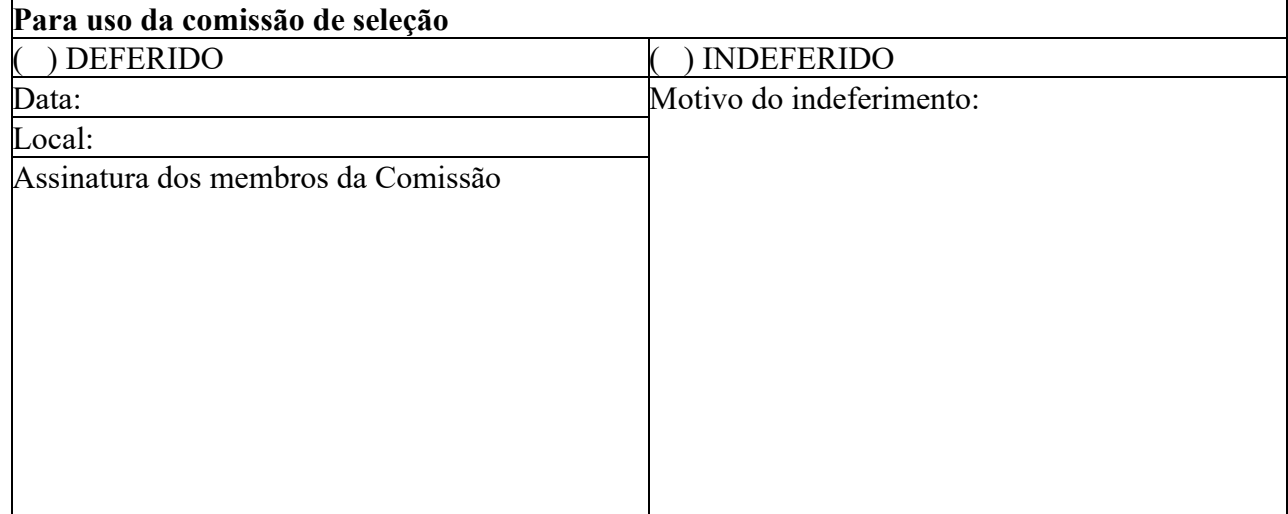

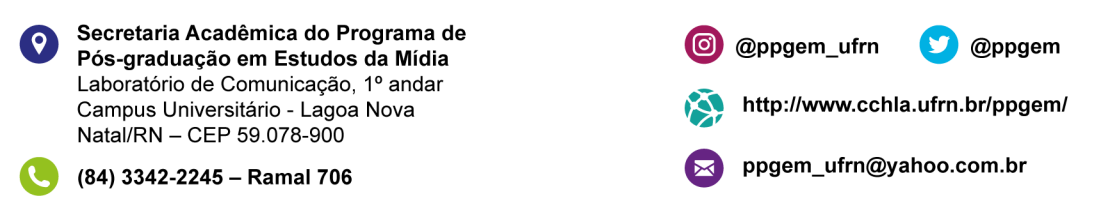

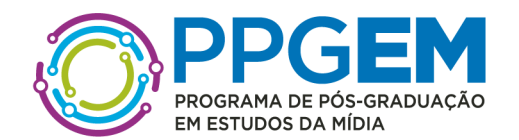

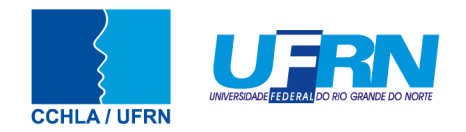

# **ANEXO VIII**

## **REQUERIMENTO DE ISENÇÃO DE TAXA DE SOLICITAÇÃO DE INSCRIÇÃO**

Processo Seletivo –Programa de Pós- Graduação em Edital N<sup>o.</sup>

O candidato abaixo identificado, amparado pelo Decreto Federal n.º 6.593/2008, de 2 de outubro de 2008, requer que lhe seja concedida isenção do pagamento da taxa de inscrição no Processo Seletivo acima descrito.

## **DADOS PESSOAIS DO CANDIDATO**

**NOME:**

**Nº CadÚnico: CPF:**

## **DADOS ECONÔMICOS DA RENDA FAMILIAR - OBRIGATÓRIO**

O candidato declara, sob as penas da lei e da perda dos direitos decorrentes da sua inscrição, serem verdadeiras as informações.

## **DOCUMENTOS ANEXADOS AO REQUERIMENTO**

( ) Comprovante de Cadastramento no Cadastro Único

Natal/RN, de de 20

Assinatura do Candidato - (Conforme documento de identidade)

Secretaria Acadêmica do Programa de  $\bullet$ Pós-graduação em Estudos da Mídia Laboratório de Comunicação, 1º andar Campus Universitário - Lagoa Nova Natal/RN - CEP 59.078-900

(84) 3342-2245 - Ramal 706

@ppgem ufrn

 $\Box$  @ppgem

http://www.cchla.ufrn.br/ppgem/

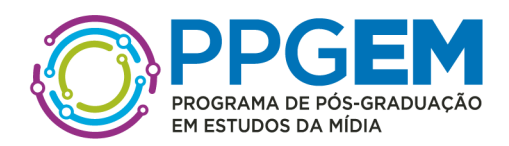

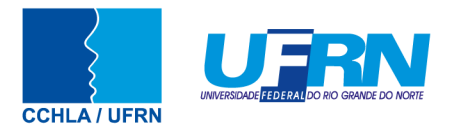

## **Continuação do ANEXO VIII DECLARAÇÃO DE BAIXA RENDA**

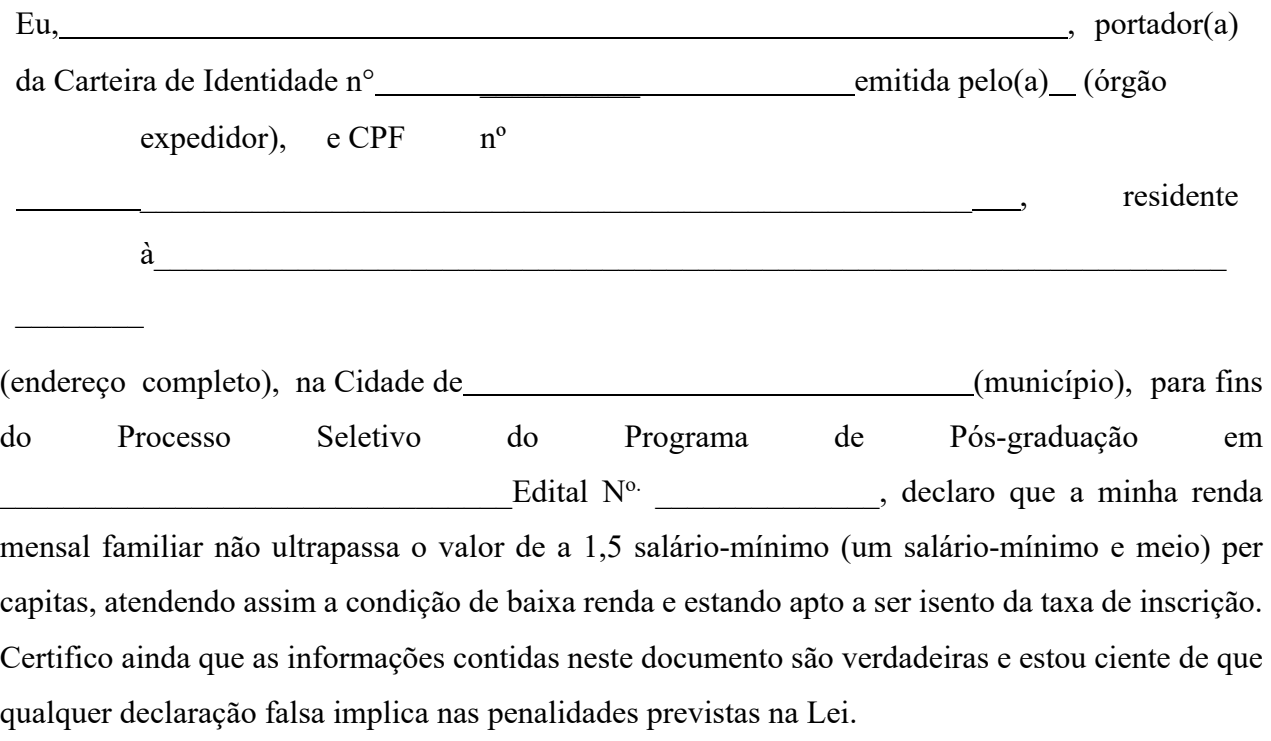

Natal/RN, de de 20 .

Assinatura do Candidato - (Conforme documento de identidade)

Secretaria Acadêmica do Programa de  $\bullet$ Pós-graduação em Estudos da Mídia Laboratório de Comunicação, 1º andar Campus Universitário - Lagoa Nova Natal/RN - CEP 59.078-900

(84) 3342-2245 - Ramal 706

@ @ppgem\_ufrn

K.

http://www.cchla.ufrn.br/ppgem/

**O** @ppgem

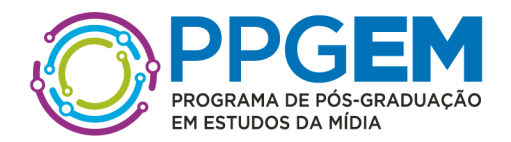

 $\bullet$ 

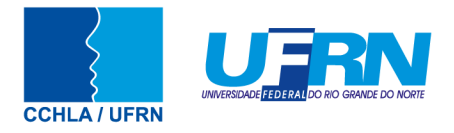

### **ANEXO IX SOLICITAÇÃO DE RECURSO DE BANCA DE HETEROIDENTIFICAÇÃO**

### DADOS PESSOAIS **(PREENCHER COM LETRA DE FORMA)**:

Nome:  $\Box$ 

Programa de Pós-Graduação em\_\_\_\_\_\_\_\_\_\_\_\_\_\_\_\_\_\_\_\_\_\_\_\_\_\_\_\_\_\_\_\_\_\_\_\_\_\_\_\_\_\_\_\_\_\_\_\_\_\_\_\_\_ Processo seletivo Edital No.: \_\_\_\_\_\_\_\_\_\_\_\_\_\_\_\_\_\_\_\_\_ Cidade do curso: \_\_\_\_\_\_\_\_\_\_\_\_\_\_\_\_\_\_\_\_

Eu, selecionado até a etapa de heteroidentificação no processo seletivo do Programa de Pós graduação em Estudos da Mídia da UFRN em nível de ( ) Mestrado ( ) Doutorado, para vaga destinadas aos beneficiários de ação afirmativa (definida pela Lei nº 12.711/2012), SOLICITO a análise da Banca Recursal, tendo em vista que minha autodeclaração não foi homologada por não atender a critérios fenotípicos (cor de pele, características da face e textura do cabelo) para homologação da autodeclaração de pretos e pardos.

ASSINATURA (conforme documento de identificação)

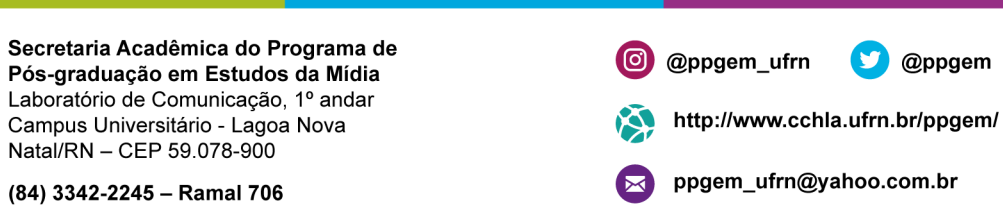